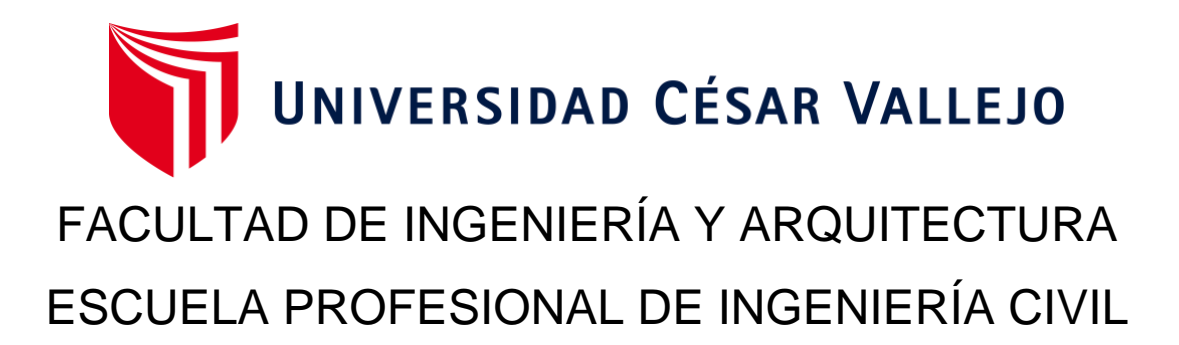

"Análisis del sistema de agua potable mediante el modelo Watercad y la condición sanitaria del Centro Poblado Atipayan, Huaraz, 2022"

> TESIS PARA OBTENER EL TÍTULO PROFESIONAL DE: Ingeniero Civil

## **AUTORES:**

Depaz Aranda, Carlos Antony (orcid.org/0000-0002-2061-454x) Vargas Barra, Marco Duilio (orcid.org/0000-0003-0995-8867)

## **ASESOR:**

Mgtr. Monja Ruiz, Pedro Emilio (orcid.org[/0000-0002-4275-7](https://orcid.org/0000-0003-1004-5520)63X)

## **LÍNEA DE INVESTIGACIÓN:**

Diseño de Obras Hidráulicas y Saneamiento

## **LÍNEA DE RESPONSABILIDAD SOCIAL UNIVERSITARIA:**

Desarrollo sostenible y adaptación al cambio climático

CHIMBOTE – PERÚ

2022

#### <span id="page-1-0"></span>**Dedicatoria**

Dedico principalmente el proyecto de tesis a Dios, por permitirnos llegar a este momento tan especial de nuestra formación profesional y por habernos enseñado a valorar cada día más los momentos difíciles. A nuestros padres por acompañarnos incondicionalmente durante todo nuestro trayecto estudiantil y de nuestra vida. A nuestros docentes, gracias por su tiempo, por su apoyo, así como por la sabiduría que nos transmitieron en el desarrollo de nuestra formación profesional.

 Depaz Aranda Carlos Antony Vargas Barra Marco Duilio

#### <span id="page-2-0"></span>**Agradecimiento**

En primer lugar, el presente trabajo de tesis nos gustaría agradecer a Dios, por habernos acompañado durante nuestros estudios dándonos inteligencia, salud y valor para superar obstáculos y dificultades a lo largo de toda nuestra vida.

Gracias a todas las personas que participaron directa o indirectamente leyendo, opinando, corrigiendo, dándonos ánimo, acompañándonos en todo el proceso para realizar nuestro proyecto de tesis.

 Depaz Aranda Carlos Antony Vargas Barra Marco Duilio

## Índice de contenidos

<span id="page-3-0"></span>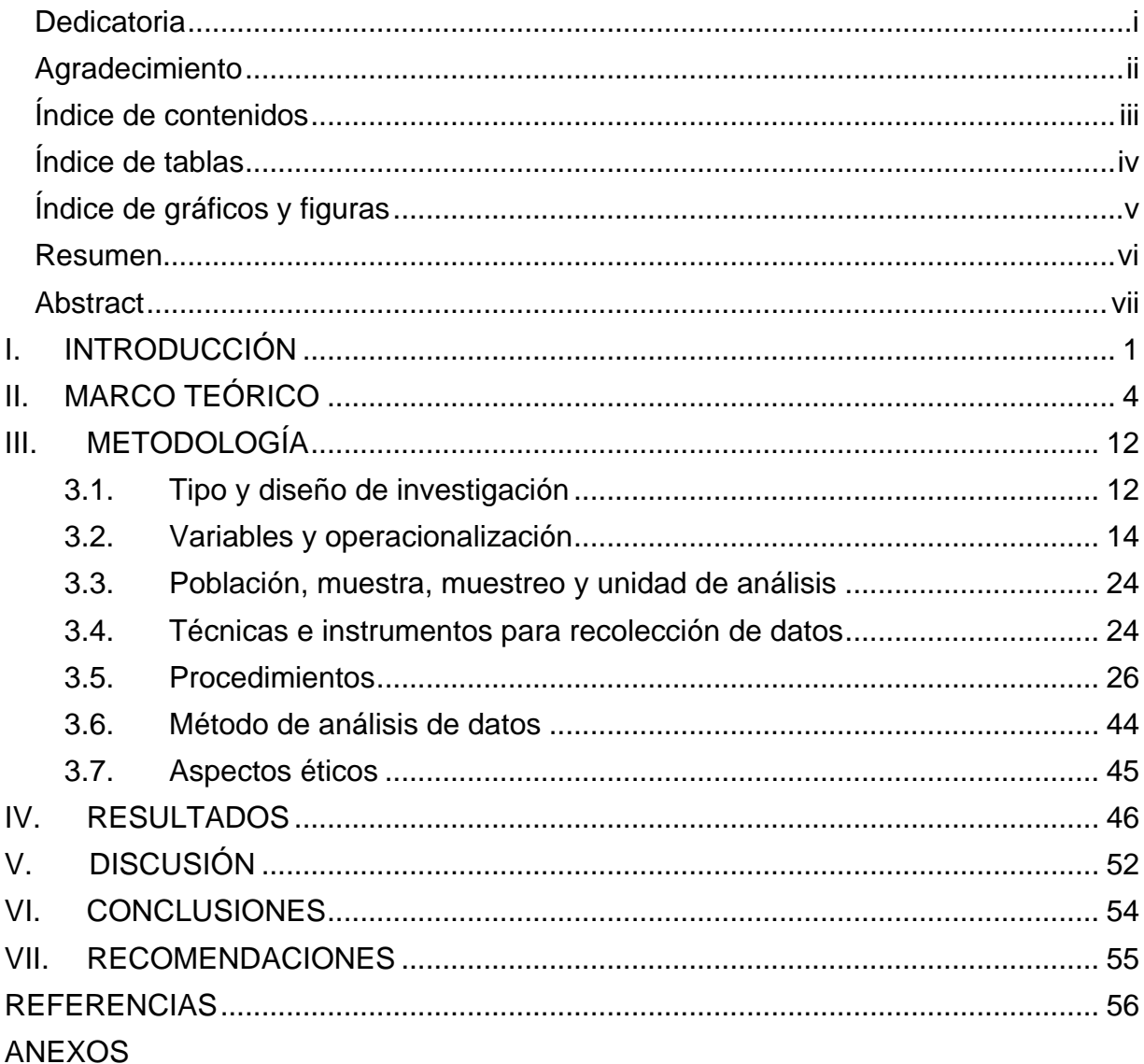

## **Índice de tablas**

<span id="page-4-0"></span>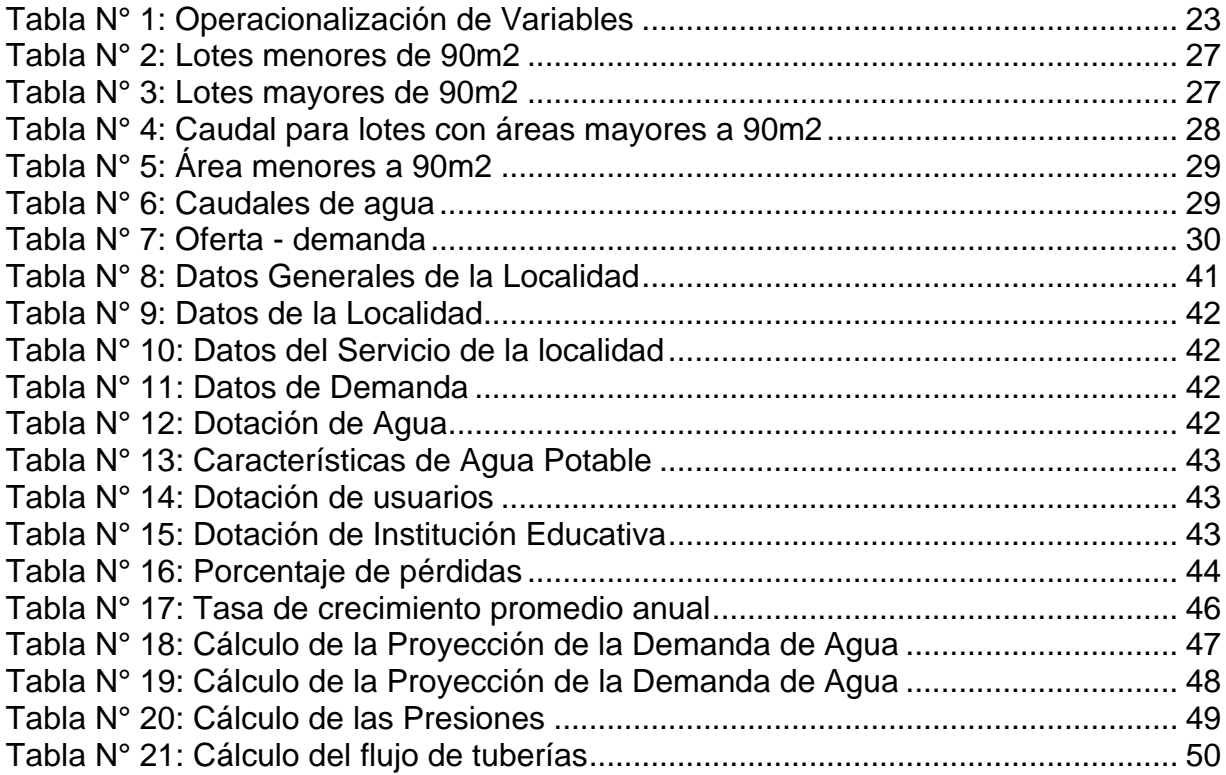

# **Índice de gráficos y figuras**

<span id="page-5-0"></span>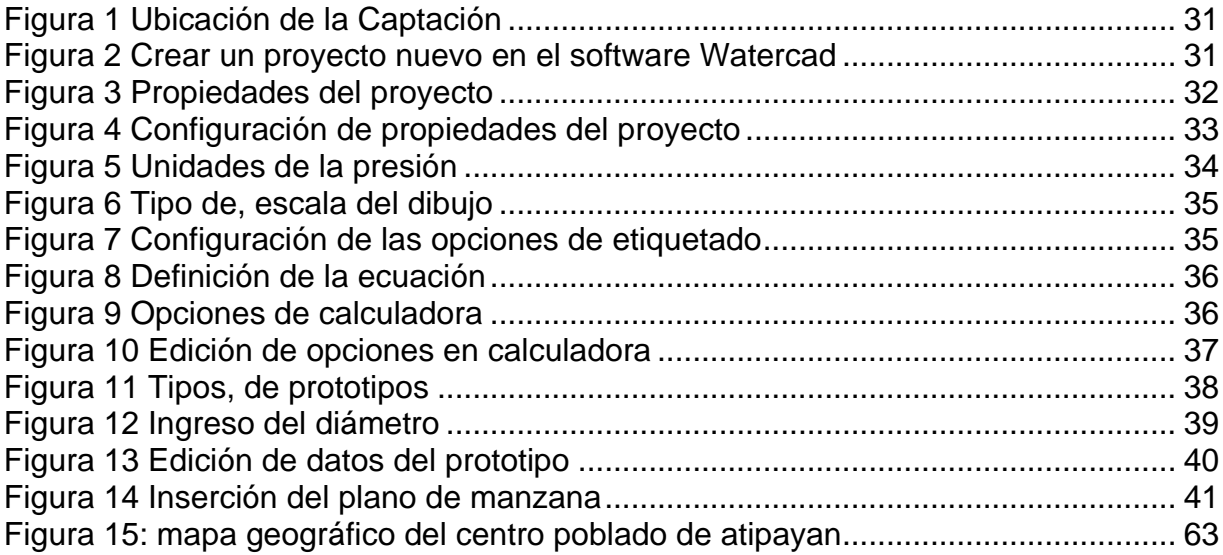

#### **Resumen**

<span id="page-6-0"></span>La investigación tiene como objetivo analizar la red de agua potable mediante el modelo Watercad para establecer la influencia en la condición sanitaria del Centro Poblado Atipayan. Se enfatiza en el uso del software, permitiendo obtener resultados exactos con la modelación aplicada en el software. Asimismo, la investigación tiene como metodología de tipo aplicativo, diseño no experimental, permitiendo medir la variable independiente. Por otro lado, es de nivel descriptivo y explicativo, debido a se encargan de recolectar información y explica como ocurrió el fenómeno y las condiciones que manifiesta.

**Palabras clave:** Agua Potable, software watercad, modelamiento, caudal, presión.

#### **Abstract**

<span id="page-7-0"></span>The objective of the research is to analyze the drinking water network through the Watercad model to establish the influence on the sanitary condition of the Atipayan Population Center. Emphasis is placed on the use of the software, allowing to obtain exact results with the modeling applied in the software. Likewise, the research has an application-type methodology, a non-experimental design, allowing the measurement of the independent variable. On the other hand, it is of a descriptive and explanatory level, because they are in charge of collecting information and explain how the phenomenon occurred and the conditions it manifests.

**Keywords:** Drinking Water, Watercad Software, Modeling, Flow, Pressure.

#### <span id="page-8-0"></span>**I. INTRODUCCIÓN**

Actualmente uno de las dificultades a nivel mundial es el agua, debido a que este elemento es muy importante para la vida, de manera que antiguamente las civilizaciones vivían cerca a los ríos. El avance de la tecnología hizo a que el ser humano almacena y transporta el agua de subsuelos.

(Magne Ayllón, 2008) Manifiestan que en el Caribe y América Latina hay unos 78 millones de habitantes sin servicio de agua potable: (27 millones) menores en zonas urbanas y (53 millones) zonas rurales. Asimismo, hablamos de servicios de salud, se preocupan cerca de (10 millones) de personas; 257 millones de personas adicionales utilizan fosas letrinas y sépticas, alrededor de 101 millones de personas actualmente no tienen ningún servicio de saneamiento.

Actualmente en el Perú encontramos 5.11 millones que carecen de eliminación de aguas residuales y sistema de saneamiento, 2.64 millones de habitantes que no cuentan con acceso al agua potable. Por consiguiente, se dice que solo el 12% de hogares tienen buen estado, sabiendo que solo hay una población muy baja que tiene la posibilidad de contar con camiones de agua, pozo subterráneos y cisternas, que son fabricados por ellos mismos, asimismo se cuenta con viviendas con sistemas de agua potable en malas condiciones según nos indica (Puccio Sanchez , 2022).

En el caso del Centro Poblado de Atipayan, el abastecimiento de líquido vital se encuentra deficiente, ya que los vecinos hicieron sentir su malestar sobre las carencias del sistema de agua, como los constantes cierres por rotura de cañerías, y fallas en el sistema eléctrico que hacían escaso el bombeo de agua, además de la escasez de agua que no se está bombeando lo suficiente al no cubrir las necesidades de los moradores. Las personas a su vez desconocen si el agua tiene suficientes índices de calidad necesarios para su consumo o no, por el contrario, no cuentan con un control de aseguramiento para ver los márgenes de calidad, ni cuentan con un plan de mantenimiento y operación. Por otro lado, existe un manejo adecuado del abastecimiento del agua, lo que nos conlleva a determinar como fuente de vida; por consiguiente, tiene un buen funcionamiento lo que nos puede conllevar a contraer malestares que se transmiten al comer, sino que también tiene un efecto de limpieza (baño, ropa, utensilios, platos, alimentos) limitada a la manipulación. Reducirían drásticamente las enfermedades relacionadas al vital líquido, como el cólera y la diarrea. Siempre que haya agua de calidad la vida mejorará para la población en general.

Por consiguiente, se tiene el siguiente problema general ¿De qué manera el sistema, de agua potable empleando el modelo Watercad influye en la condición sanitaria del centro Poblado Atipayan? Asimismo, se plantean los siguientes problemas específicos: primer problema específico ¿Cómo influye la presión de nodos del sistema de agua potable usando el modelo Watercad en la condición sanitaria del Centro Poblado Atipayan?, en segundo lugar ¿De qué manera el flujo de tuberías del sistema de agua potable mediante el modelo Watercad interviene en la condición sanitaria del Centro Poblado Atipayan? Y por último ¿En qué medida el modelamiento en Watercad del sistema de agua potable influye en la condición sanitaria del Centro Poblado Atipayan?

(Valderrama Mendoza, 2020) Pasos para la producción de investigaciones en su libro de metodología de investigación respalda la justificación del siguiente proyecto de investigación, se conoce el marco metodológico, teórico, social y practico. Brindar soluciones optimas dando como alternativa de solución el software como modelamiento de los sistemas de, abastecimiento de agua potable analizando problemas mediante el modelo watercad. De igual manera, este proyecto es importante porque sirve como; manual para realizar el modelado del software Watercad y que nos permite hacer simulaciones en tiempo real para obtener resultados óptimos.

Por consiguiente, el presente trabajo de investigación engloba la justificación, teórica, practica, metodológica y social, como se detalla a continuación: justificación metodológica con la finalidad de examinar el sistema de agua potable mediante software Watercad, con la finalidad de optimizar la condición sanitaria del centro poblado Atipayan. En la justificación teórica se justifica para brindar soluciones optimas dando como alternativa el, análisis de las redes de abastecimiento de agua potable analizando los problemas mediante el software Watercad. De igual manera, este proyecto es importante porque sirve como manual para realizar el modelado con el software Watercad y que nos permite hacer simulaciones en tiempo real para obtener resultados óptimos. En nuestra justificación social se justica por esta directamente basado en los servicios básicos para una población; cabe señalar que una vez que los residentes tengan acceso al agua, no es suficiente para reducir la tasa de mortalidad, pero si puede optimizar su condición de vida. Por ello, la implementación del proyecto, se requiere de la concientización pública, capacitación y pre-captación en las áreas de educación en salud, mantenimiento la construcción del saneamiento y agua potable. Finalmente, la justificación económica ya que permite reducir tiempo, costo, elaboración y ejecución del proyecto de diseño de las redes, de agua potable.

Por ende, el objetivo general es Analizar el sistema, de agua, potable mediante el modelo Watercad para establecer la influencia en la condición sanitaria; del Centro Poblado Atipayan. Los siguientes objetivos específicos son: Analizar la presión de nodos del sistema; de agua potable mediante, el modelo Watercad para determinar el flujo de tuberías para la mejora de la condición sanitaria del Centro Poblado Atipayan, Analizar el flujo de tuberías del sistema de agua potable mediante el modelo Watercad para determinar la influencia en la condición sanitaria del Centro Poblado Atipayan y Analizar el modelamiento; en Watercad de la red de agua potable para determinar la influencia de la condición, sanitaria del Centro Poblado Atipayan.

Por último, se establece la hipótesis general El sistema, de agua potable mediante el modelo Watercad Influye en la condición sanitaria del Centro Poblado Atipayan. Se tiene las siguientes hipótesis específicos: La presión de nodos del sistema, de agua potable mediante el modelo Watercad influye en la condición sanitaria del Centro Poblado Atipayan, El flujo de tuberías del sistema de agua potable mediante el modelo Watercad influye en la condición sanitaria del Centro Poblado Atipayan y El modelamiento en Watercad del sistema de agua potable influye en la condición sanitaria del Centro Poblado Atipayan.

#### <span id="page-11-0"></span>**II. MARCO TEÓRICO**

Aquí vamos a tener en cuenta el desarrollo de antecedentes nacionales e internacionales, asimismo las teorías coherentes al tema de investigación las cuales se detallan a continuación:

(Puccio Sanchez , 2022) En su tesis titulado "Diseño de redes, de suministro de agua, potable manejando el software Watercad, en el pueblo joven Las Mercedes – José Leonardo Ortiz", de la Universidad Católica Santo Toribio de Mogrovejo, fijó como objetivo principal dentro del centro poblado Joven Las Mercedes – José Leonardo Ortiz realizar el diseño del sistema de suministro de agua potable, teniendo una metodología de tipo aplicativo porque se determina los problemas dentro del proyecto. Se concluye que el trabajo se determina en 5 fases, lo cual fase nos permite determinar las hipótesis planteadas por la investigación.

(Alberto Haro , y otros, 2019), tesis titulada "Diseño de la red, de suministro de agua, potable de la localidad de Irhua, Taricá 2018", trabajo de investigación de la UCV, propone como objetivo Diseñar la red, de suministro de Agua Potable, para la localidad de Irhua, distrito de Taricá – 2018, la metodología empleada es de diseño No Experimental porque solo se puede manipular una variable, tipo descriptivo, los resultados del presente proyecto determinar que el reservorio tenga tuberías de captación lateral, colocando de una longitud 2,313.62 m con una Tubería HDPE C-10 de 73 mm. (2 ½"). Asimismo, con un caudal de Q=0.44 L/s y velocidad de 0.10 m/s se determina la desinfección y prueba hidráulica de las tuberías. Las tuberías de diámetro de 33mm, 60mm y 73mm de longitud de 3,070.77m de conducción son tuberías matrices y secundarias que transportan el agua a diferentes divisiones de la localidad. Finalmente se concluye que la tubería fue de tipo concentrado y ladera situada en la quebrada el que se emplearon para el pueblo de Irhua, debido al resultado se diseñó un reservorio con fines de preservar y regular; el tipo de suelo fue apoyado, asimismo se planificó que el repartimiento por distribuir la red de ubicación del proyecto en viviendas de las zonas construidas con un esparcimiento no mayor a los 60m.

(Emerson Dacila , 2017) en su tesis título "Relación entre el suministro, de agua potable. en redes cerradas en la localidad; de Caja – Huancavelica" él tuvo como objetivo: dar un diagnóstico en las redes cerradas ya existentes en el lugar de Caja – Huancavelica en el año 2017. Metodología: este estudio fue aplicado, diseño descriptivo – correlacional y de nivel correlacional. Resultados: fuente fue subterránea (manantial) y el diseño hidráulico se hizo para 1457 moradores de la localidad en función a la norma Nª173MVCS, el cual llego a la conclusión que las presiones de Pmin=18mca, Pmax=48mca, y las velocidades, Vmin=0.3m/seg, Vmax=0.87m/seg, se dedujo que las redes de, abastecimiento en sistemas cerrados de agua potable, dará mejor servicio a la comunidad de estudio y que traerá una mejor calidad de vida para todos los hogares aledaños.

(Yabeth Maylle , 2017) en su estudio que presento para su título de ing. Civil, el "Diseño de redes de agua potable y su repercusión de eficacia, de vida en el lugar de Huancamayo", fijaron como objetivo: Repercusión que hay en la disposición, de vida al diseñar un sistema, de agua potable en la localidad de huacamayo – Junín. Se concluye que los caudales son necesario para trazar la red de suministro, de agua Qmd = L/.te tiene que tener en cuenta que al diseñar debe haber una presión que sea como máximo 50mca para clase 7.con esto se obtiene que el sistema funcione óptimamente. El abastecimiento de este diseño tendrá una estructuración como: línea de conducción, captación de tipo ladera, conexiones domiciliarias, línea de aducción y redes de distribución, nos conlleva a tener redes de distribución cerradas, ya sean para zonas rurales por existir limitaciones en ellas.

(Dorato Calderon , 2016) la siguiente tesis se titula "Diseño de sistemas, de agua potable, conexiones de alcantarillado y domiciliarias del A.A.H.H. "Los Pollitos" – Ica,

utilizando los softwares Sewercad y Watercad", tuvieron como objetivo diseñar redes de agua potable, con uniones de alcantarillado y domiciliarias con el fin de optimizar los servicios en el A.A.H.H., con la finalidad de optimizar la calidad de vida y reducir la tasa de enfermedades. Asimismo, la investigación tiene como metodología diseño no experimental, nivel descriptivo – explicativo y tipo aplicada. El resultado de acuerdo al RNE y parámetros de la EMAPICA, y de la recopilación de datos nos conlleva a determinar la 2da iteración; por consiguiente, se determina que el diámetro de las tuberías corresponde a 75mm o 3" de acuerdo a la red de agua potable el cual establece el RNE, finalmente se obtuvo un tercer modelamiento. Finalmente se concluye que la influencia estática no deberá ser mayor a 50m H2O de acuerdo a la Norma OS.050, por ello, se debe verificar la presión máxima con tiene el sistema; por último, la presión máxima es de 24.90m H2O cumpliendo con la norma vigente.

(Angarita Morantes, y otros, 2019) en su tesis "Diseño y modelamiento comparado; entre Watercad y Epanet del acueducto en fase 2 – Conducción centro poblado Llano, de Palmas – Municipio Rionegro Santander" – en la Universidad Santander de Colombia. Objetivo ejecutar un proyecto de abastecimiento de agua; potable para la iglesia del Rosario – cantón – san pedro en la provincia de tunguhua. La metodología fue la observación ya que se hiso la recolección de campo para conocer la condición actual de la población actual, se prosiguió con los levantamientos topográficos de la zona los planos y las curvas de nivel los resultados que se realizaron con EPANET, lograron los diámetros, los caudales y las velocidades en los nodos también se obtuvieron las presiones de acuerdo a la norma de diseño CPE – 005 en cuanto a la norma de diseño.

(Marroquin Paiz, 2017) trabajo de tesis que se denomina "Diseño de sistemas de Alcantarillado y suministro de agua potable en la Colonia Linda, vista y La aldea Cerro Gordo, Jutiapa – Jutiapa – Guatemala" de la Universidad San Carlos de Guatemala. Objetivo: Hacer un diseño hidráulico de agua potable y método de saneamiento para la colonia, Linda vista y la aldea Cerro gordo em Jutiapa – Guatemala. Metodología: es de tipo cuantitativa y observacional. Resultados: se hizo esbozo de suministro de agua por Gravedad para 2016 habitantes: que estuvo compuesta por una captación subterránea, la red de saneamiento fue compuesto por 45 buzones el cual varia su altura entre 1.20m y 2.10m, en el cual se emplearon 2120 m de tuberías PVC que están entre los diámetros de 6,8 y 10 pulgadas, el cual estuvo sujeta a la norma N<sup>a</sup> ASTM F-949. Conclusiones: Se aplico la normativa para zonas rurales en abastecimiento de agua.

(Guman Chuma, y otros, 2017) se titula "Diseño de redes para el suministro de agua potable para la comunidad de Mangacuzana, cantón Cañar, provincia de Cañar" fijó como objetivo diseñar el sistema de suministro de agua potable, con la aplicación de la normativa vigente, incorporando la tasa de crecimiento poblacional de 1.22% y un periodo de 20 años, adquiriendo 357 habitantes futuras. Por consiguiente, se encuentra un caudal máximo diario (0.395l/s), caudal medio de (0.32 l/s), caudal de conducción a bombeo (1.24 l/s) y caudal máximo horario (0.95 l/s). Asimismo, se tuvo cual mínimo de dos fuentes en tiempos de estiaje, 0.5 l/s vertiente Cocha - Huaico 2 y 0.3 l/s vertiente de Cocha-Huaico 1, caudal total de 0,8l/s de tal manera que la norma nos indica que se realice 2 veces el cálculo del caudal máximo diario. Con un caudal de 1.24l/s, una altura dinámica de 18.95m, tubos PVC de 40mm se diseñó una estación de bombeo el cual funciona con una bomba sumergible de 1 HP; diámetros que varían desde 50mm a 20mm, tubería PVC de rugosidad de 140 se utilizaron con el fin de diseñar el sistema de distribución en las conexiones domiciliarias, de acuerdo a lo que manifiesta la normativa las presiones soportan un periodo estático que no llegan a los 50m c.a.; asimismo en el análisis dinámico llegan de 9m c.a. a 45m c.a.; considerando un total de sistema de red de 3.45km de tuberías

(Quevedo Figueroa , 2016) se titulada "Diseño de las obras de mejora de la red de agua potable para la población de Cuyuja como parte de los trabajos de resarcimiento del proyecto Hidroeléctrico Victoria", tuvieron como objetivo Diseñar los trabajos de mejora de redes de suministro de agua potable de Cuyuja, estos trabajos se realizaron mediante evaluaciones de redes existentes en el centro poblado, de manera que existentes conflictos por la falta de la construcción de fuentes de captación, asimismo se busca el mantenimiento frecuente de las redes de tratamiento. No contar con medidores, macro medidor ocasionaron problemas en el proyecto hidroeléctrico; consecuentemente esto se manifiesta en la cantidad y calidad del servicio de agua. Asimismo, se plantea construir una planta de tratamiento de agua potable de 1700 m a la planta de tratamiento, de manera que se lograron suministrar el agua en cantidades requeridos de manera que 1.87lt/s con diámetro de 63mm apto para la zona de estudio.

(Alvarado Espejo , 2013) tesis titulada "Diseños de redes de agua potable del barrio San Vicente, Cantón Gonzanamá", Universidad Católica de Loja con el fin de lograr el título profesional de ingeniero civil, fijaron como objetivo encontrar resultados óptimos para el diseño de sus sistemas de suministro de agua, con la finalidad de mejorar los acontecimientos de la zona de estudio, asimismo se concluye en la investigación se dieron diferentes obras especiales como obras de arte y pasos elevados teniendo en cuenta que: camaras de presión, válvulas de aire, tuberías de PVC y aducción de diseño con diámetro de 1 pulgada, 0.45 a 2.5 m/s de velocidad respetando lo que nos indica la norma ecuatoriana. Las fórmulas de Darcy Weisbach y Hazen – Williams se utilizaron para la comprobación de bajas cargas y perdidas, interpretando las dos fórmulas se utilizaron la ecuación de Darcy ya que los resultados obtenidos nos permiten colocar a todas las viviendas las redes domiciliarias.

Asimismo, después de las investigaciones relacionados a la tesis se tiene las siguientes teorías relacionadas al tema:

El sistema de abastecimiento de agua potable, es una red de distribución de agua es un vínculo complejo de factores de control hidráulico conectados entre sí para transportar cantidades de agua desde las fuentes hasta los consumidores. El alto número típico de restricciones y variables de decisión, la no linealidad y la falta de uniformidad de las ecuaciones que gobiernan la cabeza, el flujo y la calidad del agua son inherentes a las dificultades de gestión y organización de redes de abastecimiento de agua. Los métodos tradicionales para resolver problemas de gestión de redes de repartición de agua, como el problema de operación y diseño de menor costo, utilizaban esquemas de optimización lineal/no lineal que estaban limitados por el tamaño del sistema, el número de condiciones y restricciones de carga. Las metodologías más recientes emplean técnicas heurísticas, como optimización de colonias o algoritmos generitos de hormigas como esquemas heurísticos autónomos o basados en datos híbridos según (Aguero, 1997 pág. 165).

Para el consumo de agua se considera los siguientes elementos: las estructuras que obedecen construirse y diseñarse para acumularla y la captación es el inicio de la distribución de agua potable según nos indica (Alegria, 2013).

Se considera los tipos de captación a: Manantial de Ladera, se divide en tres captaciones: 1) conducción y brazos de defensa; 2) caja húmeda y 3) caja seca. Asimismo, los Manantiales de Fondo, son considerados desde el fondo de los manantiales y no cuenta con pendientes y por ultimo las captaciones de varios Manantiales según (Alvarado, y otros, 216).

Los Caudales de Diseño, según (Bautista , y otros, 2015) se clasifican en: Caudal Máximo Horario (Qmax.h), Caudal máximo Diario (Qmax.d) y Caudal medio Diario (Qm).

Conceptualiza (Doroteo Calderon, 2014) que los Diámetros de Tuberías: Son los catálogos de tuberías comerciales serán considerados para la toma de diámetro de las tuberías, con el fin de guardar analogía al diámetro de diseño.

Velocidad: En el Titulo II.3 Obras de saneamiento, en esta sección se determinan los parámetros de diseño de las velocidades, según el RNE.

Según nos indica (Lossio, 2012) nos manifiesta que la Fuente de Abastecimiento: Son almacenamiento de hídricos para consumo humano que deberá sujetar en riqueza mayor ordinario para un determinado tiempo de proyecto y en eventualidad de que la calidad del agua satisface los requisitos establecidos. Según las normas OS, 050 del código doméstico de edificaciones, para dar una mayor calidad, será precisado desempeñarse las siguientes enseñanzas: datos personales de situación, fuentes alternativas, orografía, geografía grafologías físico artificial, lucros mínimos, anuales, variaciones, microbiología y vulnerabilidad. Hay diferentes tipos de captación de agua entre ellos: Aguas subterráneas, Aguas superficiales, Aguas de mar y Aguas de meteóricas

Obras de Captación: Este tipo de obras emplea una técnica para la extracción de agua. En estas obras de captación hay distintas formas como, por ejemplo: su sitio, las lagunas de despensa, el relieve de agua. Una de los requerimientos que se debe de evitar en la contaminación del agua según (Martinez , 2016).

(Maylle , 2017) Manifiesta que Línea de Conducción: Son las tuberías comprendidas que van desde el trabajo de captación de agua hasta llegar a la planta de tratamiento o depósito regulador que llevara el agua por las tuberías con un cierto caudal.

La de Línea de aducción: Se considera a la línea al inicio de sistemas de abastecimiento y reservorio según (Carhuapoma Mendoza , y otros, 2019).

Según (Sánchez Camino, 2011) la Fuente de Agua: corresponden afirmar la cuantía, satisfacción y la calidad, que necesita un sistema de distribución de agua potable. El cual máximo diario debe estar asegurado por la fuente de suministro ya sea de con obras de regulación o de forma directa dentro del periodo de diseño.

(Lam Gonzalez , 2011) Manifiesta que la Planta de Tratamiento de Agua Potable: Es un Proceso de purificación que pasa por diferentes conjuntos de distribuciones que están diseñadas para el tratamiento de agua a la purificación, con el fin de obtener agua potable para el consumo de los pobladores, eliminando sustancias peligrosas y bacterias por completo.

Según (Meza De la Cruz , 2010) el Reservorios: Son dispositivos de almacenaje de líquido bebible que permiten comprometer el despacho del sistema de orden en tiempos de mayor consumo y conservar una amenaza conveniente de tarea. La red de agua bebible, es el ordenamiento destinado al acopio y medida del agua para consumo, el frecuente aprovisionamiento en etapas de máximo gasto por un cierto término de asamblea.

Periodo de diseño**:** Se define como el intervalo de tiempo en el que el sistema tiene un funcionamiento eficiente de acuerdo a los parámetros normativos empleados en el diseño. También contiene elementos que intervienen en su cálculo, tales como la calidad de materiales, densidad poblacional y proyección socio-económica para ejecución de proyectos. Se consideran los siguientes requerimientos: Población de diseño, dotación y crecimiento poblacional según (Péres Estela , 2020)

Levantamiento Planimétrico: Representación a escala en un plano horizontal con el relevamiento de averiguación realizada. Estudia la metodología para establecer las ubicaciones de puntos seleccionados, sin contar sus elevaciones. Básicamente es la representación del terreno en vista de planta u horizontal según (Vargas Vásquez, 2020)

Según (Baltazar Guerrero , 2021) el Perfil Longitudinal: Son la serie de intersecciones un plano en vertical con el terreno, el cual representa la forma altimétrica del terreno. Los puntos levantados se determinan en el fijado del eje del proyecto, la medida del trayecto horizontal parcial y total partiendo de un origen definido a un punto solicitado es medida en kilómetros (Km).

Según nos manifiesta (Ordoñez Pinto, 2020) las Curvas de Nivel: Es el conjunto del terreno con una secuencia de planos equidistantes y horizontales. La intersección provoca una compilación de líneas consecutivas. Son creados por encuentro en un plano horizontal. Cualquier punto que pertenezca a una de estas curvas le corresponderá la misma cota. Debido a las propiedades de estas Curvas de nivel también se denominan como isohipsas.

Según (Leon Villalobos, 2019) nos conceptualiza que el Software WaterCAD: WaterCAD Design es una herramienta de software útil para algunos cálculos de diseño. Sin embargo, su poca difusión no ha permitido una gestión estándar de su empleabilidad. En cuanto al procesamiento de medidas de la presión de tuberías en el software WaterCAD, se obtienen resultados aproximados aceptables contra las anotaciones tomadas en campo.

## <span id="page-19-0"></span>**III. METODOLOGÍA**

Según (Gallardo Echenique, 2017) establece a metodología como una técnica para la investigación de eventos particulares o específicos, hallando regularmente empíricamente, demostrable de raciocinio tentativo y riguroso.

Por lo cual, se define como el camino recomendado para lograr un objetivo. En este trabajo de investigación el propósito es el saber, el cual otorga integridad a la investigación. Investigadores alrededor del mundo, indican la veracidad del contenido en explicaciones y teorías.

## <span id="page-19-1"></span>**3.1.Tipo y diseño de investigación**

## **Tipo de Investigación**

La solución de problemas, existentes se establece a través de la investigación Tipo Aplicada.

Debido a que esta investigación nos envía a resolver eventos o sucesos actualmente existentes basadas en las teorías o conocimientos; la metodología emplea el tipo de investigación aplicada.

Asimismo, (Baena Paz, 2014) califica una investigación del tipo aplicada en base al objetivo, a razón que a través de factores existentes se puede aplicar directamente en los casos reales, debido a que para el análisis del, diseño del sistema de agua potable se realizara, mediante el modelamiento con software Watercad.

La presente tesis promueve el hallazgo del razonamiento para modificar, actuar, hacer y construir conforme a la representación más sencilla del resultado de imprevistos o problemas, alcanzando un margen limitado de generalización, así mismo, la conclusión de esta investigación también sería aplicable en otros lugares y de esa manera otorga una mejor calidad en la propagación.

La investigación es de Nivel Explicativo, según (Cabezas Mejía, y otros, 2018) porque se hallan las raíces de los fenómenos induciendo un sentido de entendimientos; así también, se verifica que son, estructurados en gran medida. Por otra parte, se avocan, al detalle de eventos con los fenómenos de estudio y se enlazan al menos un par de variables dentro de la tesis.

#### **Diseño de, investigación**

En base al tipo de investigación y objetivo considerados en el presente trabajo de tesis; el diseño se denomina como no experimental en referencia a lo que conceptualiza (Valderrama Mendoza , 2015).

- 1. Se determina en primer lugar la variable dependiente del proyecto (pre test)
- 2. En segundo lugar, se identifica la variable independiente o también llamada experimental
- 3. Finalmente, dentro los sujetos se hallan, una nueva intervención de las variables que son dependientes (post test).

Formula:

$$
G: \begin{bmatrix} 0 & 1 & - & \cdots & 0 \\ 0 & 1 & - & - & \cdots & 0 \end{bmatrix}
$$

#### **Dónde:**

- G: Grupo o muestra
- O₁ O₂: Observaciones
- X: Estimulo

El diseño denominado transversal o también llamado transaccional compilan datos en un solo espacio y tiempo real según (Hernandez Sampieri,Fernández Collado, & Baptista Lucio, Metodología de la investigación, 2010, pág. 151).

#### <span id="page-21-0"></span>**3.2. Variables y operacionalización**

Según (Cohen , y otros, 2019) relata que es un progreso lógico que consiste en cambiar las variables del tipo teóricas en las variables intermedias o dimensiones, luego en indicadores para conformar los índices.

Es el proceso metodológico, que permite desarmar las variables que forman el problema planteado dentro de la investigación, iniciando en lo general para culminar en lo específico, donde se hallan sus dimensiones e indicadores correspondientes.

#### **Variable. Independiente**

Análisis del Sistema, de Agua Potable usando watercad

#### **Definición conceptual**

Analiza la captación, conducción, el tratamiento, almacenamiento y distribución de aguas mediante el software Watercad que nos permite modelar los sistemas de conducción para analizar su comportamiento hidráulico según (Gutierres Huamani,2019).

#### **Definición operacional**

Se realizará el modelamiento a partir de los datos del software Watercad, las recomendaciones de diseño del RNE y las guías de opciones técnicas de abastecimiento de agua para cada uno de los componentes del sistema.

#### **Variable Dependiente**

Condición sanitaria

#### **Definición conceptual**

Nos da a conocer sobre las cualidades del agua, el cual implica los riesgos en los abastecimientos de agua potable desde que son captadas hasta que llegan al consumo humano, con el objetivo de resguardar el bienestar y la salud de los usuarios (Instituto Nacional de la Salud, 2018).

#### **Definición operacional**

Determinar los factores de riesgo para tener un óptimo resultado de los parámetros empleando el software Watercad.

#### **Operacionalización de Variables**

<span id="page-23-0"></span>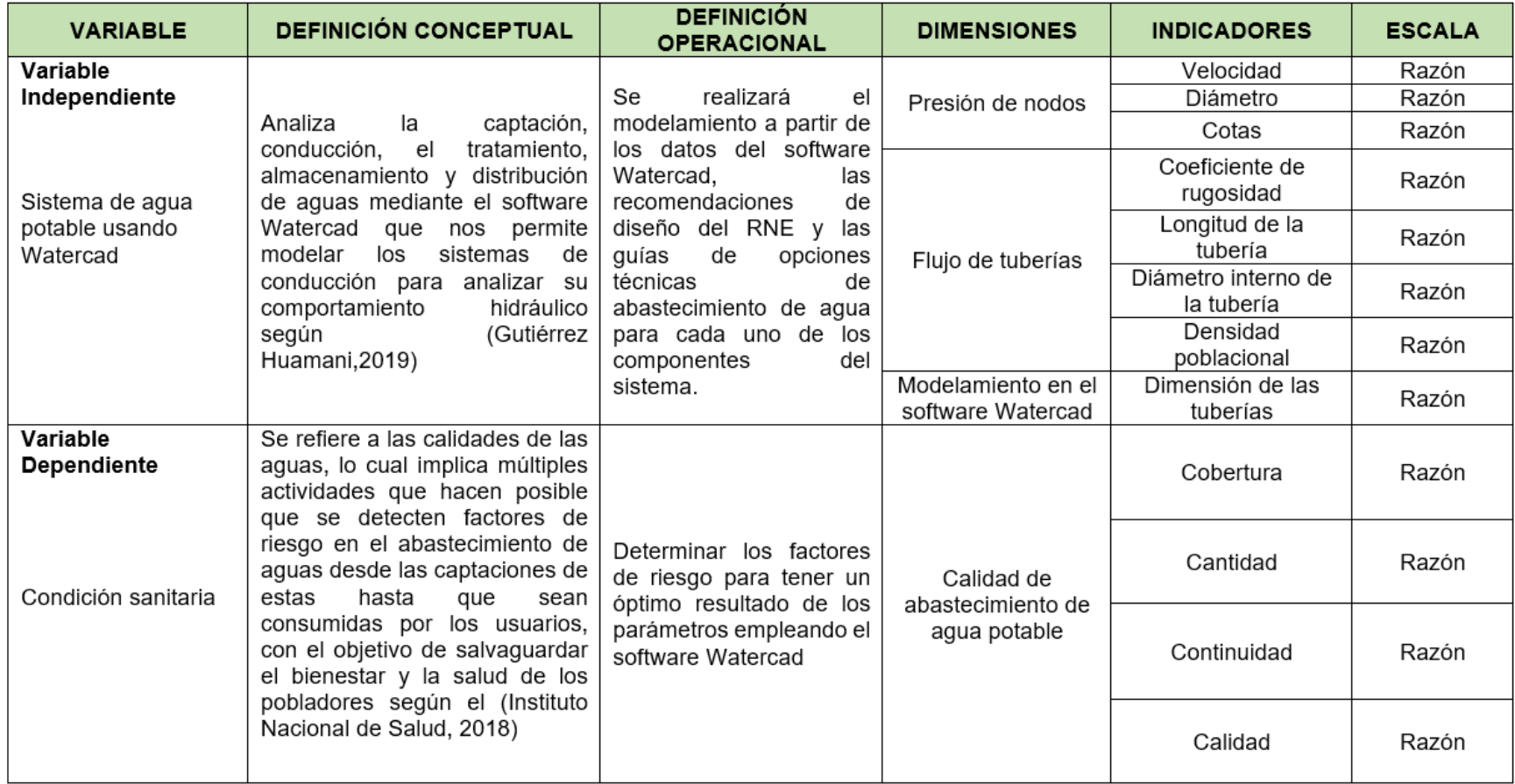

# <span id="page-24-0"></span>**3.3. Población, muestra, muestreo y unidad de análisis Población**

Se entiende que la forma estadística a la población o universo a la serie de atributos o también integración de elementos que son piezas fundamentales para el desarrollo de la investigación.

Por ello, la población se conforma por el Sistema de Agua Potable y la, condición sanitaria del C.P de Atipayan.

- Criterios de inclusión:
- Criterios de exclusión:

#### **Muestra**

Según (Valderrama Mendoza,2015); indica que una muestra forma, porción de una población con el fin de determinar, las situaciones de la muestra y encontrar, las cualidades de la unidad de medida.

(Hernandez Sampieri, Fernández Collado, & Baptista Lucio, Metodología de la investigación, 2010, pág. 173) conceptualiza, a la muestra como porción de la población; para evaluar y verificar las características y propiedades, propias de la población.

Asimismo, se tiene una muestra de 100 viviendas del lugar de investigación.

#### **Muestreo**

La investigación define para ser un muestreo no probabilístico, porque la selección de los factores no es dependiente a la probabilidad, sino que depende de las cualidades de la investigación.

## <span id="page-24-1"></span>**3.4.Técnicas e instrumentos para recolección de datos**

#### **Técnica**

El método de recolección de datos del autor Arias (2006) "define el método de recolección de datos como un conjunto de pasos y métodos utilizados durante el proceso de investigación para obtener información relevante y formular metas en la encuesta" (pág. 376).

Las técnicas son un procedimiento de forma particular para la obtención de datos, en esta medida, se puede se puede argumentar dos técnicas de investigación importantes para el progreso de la investigación será los siguientes : La, técnica de análisis documental es parte fundamental del proceso de esta investigación debido a que es metódico y formal, el cual nos permitirá realizar la selección, obtención, interpretación y análisis de los datos de fuentes relacionados al objeto de investigación. el cual se apoyará en fuentes secundarias los cuales pueden ser repositorios de tesis, páginas web, manuales de programas, documentos municipales e información geotécnica, se emplearán las siguientes técnicas de recolección de datos:

- Observación definida para el área; de influencia dentro de la investigación
- Levantamiento Topográfico.
- Recopilación y Búsqueda de información de clase Estadística.
- Aplicación de los, programas WaterCad y Civil-3D.

#### **Instrumentos**

La técnica usada para recolectar de datos es un, recurso, dispositivo o formato que se usa para almacenar información.

La validez de los Instrumentos según Landeau (2007), "la validez se describe como la medida en que el instrumento proporciona datos que reflejan verdaderamente el aspecto que se investiga" (p. 81).

De igual forma, según el autor Landeau (2007), "la confiabilidad se conceptualiza como la forma en la que un instrumento exhibe su consistencia a través de los resultados producidos cuando se aplica repetidamente a un sujeto de estudio" (pág.81).

#### <span id="page-26-0"></span>**3.5. Procedimientos**

Estos fueron los pasos para obtener la solución esperada en el estudio:

- Toma de datos de población, número de afiliados, tipos de servicios que tiene y actividades a las que se dedica.
- Complete el levantamiento del terreno y procese la información en AutoCAD Civil para obtener los números necesarios para modelar la red de agua.
- Aplicación de software Watercad.

## **Población total beneficiarios**

El presente proyecto de investigación beneficiará al Centro Poblado de Atipayan, el cual está, consolidado por 70 lotes inferiores a 90m2 y 271 lotes superiores, los cuales permanecen sin habilitar.

La futura población establecida para el periodo de diseño toma en cuenta dos criterios fundamentales para asentamientos humanos: el plan que regula y los programas usado para el desarrollo regional, en caso exista. En caso de la ausencia de estos valores, se considerará las particularidades de la ciudad, los elementos socio-económicos, históricos, la proyección de progreso u nuevos adquiribles; Así también, se deberá considerar densidad mínima de 6hab/vivienda. (RNE Norma OS.0100,2019, p.3)

Por lo cual, los habitantes con lotes inferiores a 90m2 son: 210 y para los superiores a 90m2 son: 813.

<span id="page-27-0"></span>

| <b>AREAS MENORES DE 90 M2</b>         |                                    |                                                        |                      |  |  |  |  |  |
|---------------------------------------|------------------------------------|--------------------------------------------------------|----------------------|--|--|--|--|--|
| <b>LOTES</b>                          | <b>CANTIDAD</b><br><b>DE LOTES</b> | <b>DENSIDAD</b><br><b>POBLACIONA</b><br>L (Habitantes) | <b>POBLACION</b>     |  |  |  |  |  |
| D <sub>1</sub>                        | 6                                  | 3                                                      | 18                   |  |  |  |  |  |
| D <sub>2</sub>                        | 8                                  | 3                                                      | 24                   |  |  |  |  |  |
| D <sub>3</sub>                        | 5                                  | з                                                      | 15                   |  |  |  |  |  |
| D <sub>4</sub>                        | 9                                  | 3                                                      | 27<br>18<br>15       |  |  |  |  |  |
| D <sub>5</sub>                        | 6                                  | 3                                                      |                      |  |  |  |  |  |
| $12 \overline{ }$                     | 5                                  | 3                                                      |                      |  |  |  |  |  |
| 13                                    | 6                                  | 3                                                      | 18<br>27<br>21<br>27 |  |  |  |  |  |
| 14                                    | 9                                  | 3                                                      |                      |  |  |  |  |  |
| 15                                    | 7                                  | 3                                                      |                      |  |  |  |  |  |
| 16                                    | 9                                  | 3                                                      |                      |  |  |  |  |  |
| <b>NUMERO DE</b><br><b>HABITANTES</b> | 70                                 | 210                                                    |                      |  |  |  |  |  |

Tabla N° 2: Lotes menores de 90m2

Fuente: Elaboración propia, 2022

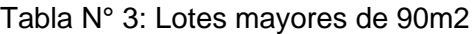

<span id="page-27-1"></span>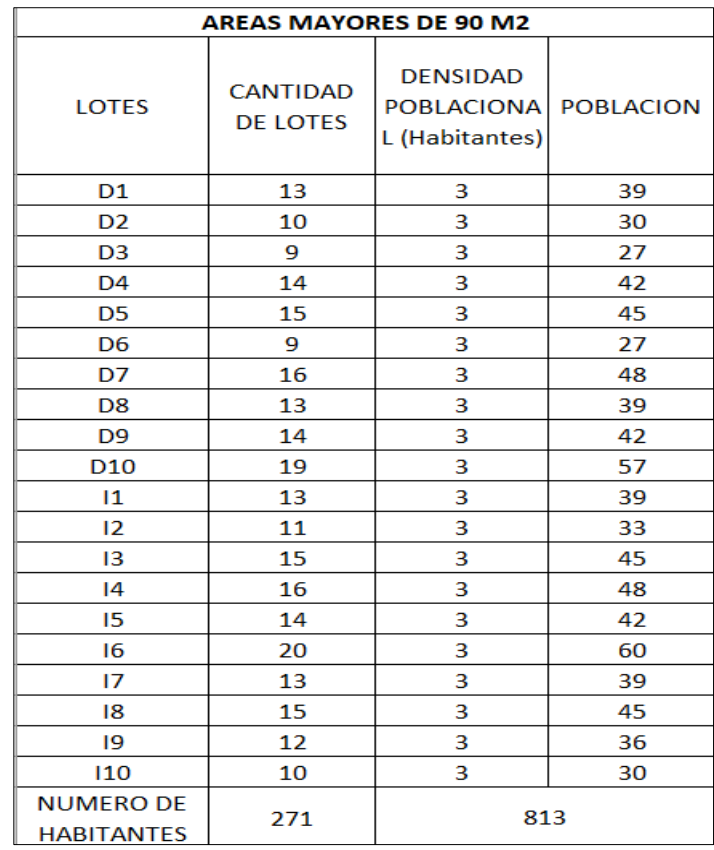

#### **Población total beneficiarios**

Se establece con el número de habitantes de población a considerar dentro del área en estudio.

Si se demostrará que no existen estudios de consumo y por lo tanto no se justificaría su realización, se considera, cuando menos una dotación de 180 L/Hab/d para clima frio y 220 L/Hab/d para clima cálido y templado, para el sistema de conexiones domiciliarias. Por su parte, para áreas menores correspondientes a viviendas con lotes de área total menores o iguales a 90m2, las dotaciones serán de 120l/Hab/d en climas fríos y de 150l/Hab/d en clima cálido y templado. (RNE OS-100,2019, p.4).

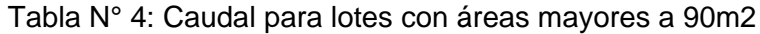

<span id="page-28-0"></span>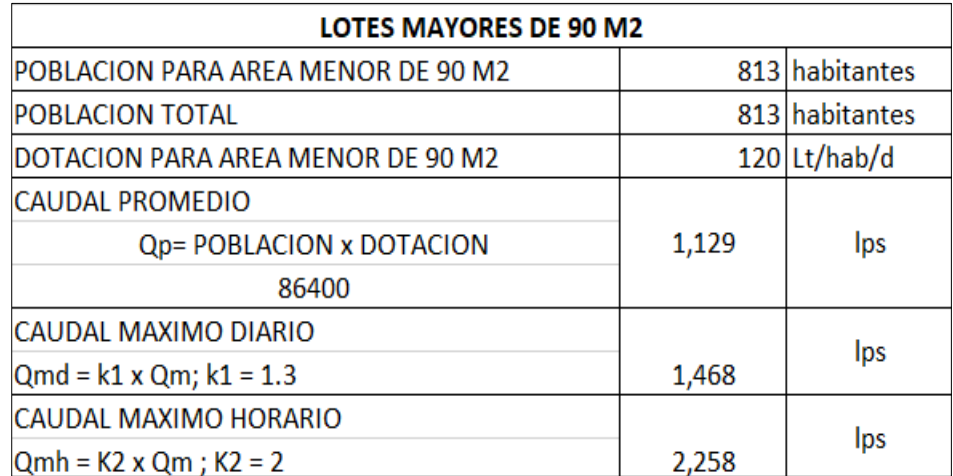

<span id="page-29-0"></span>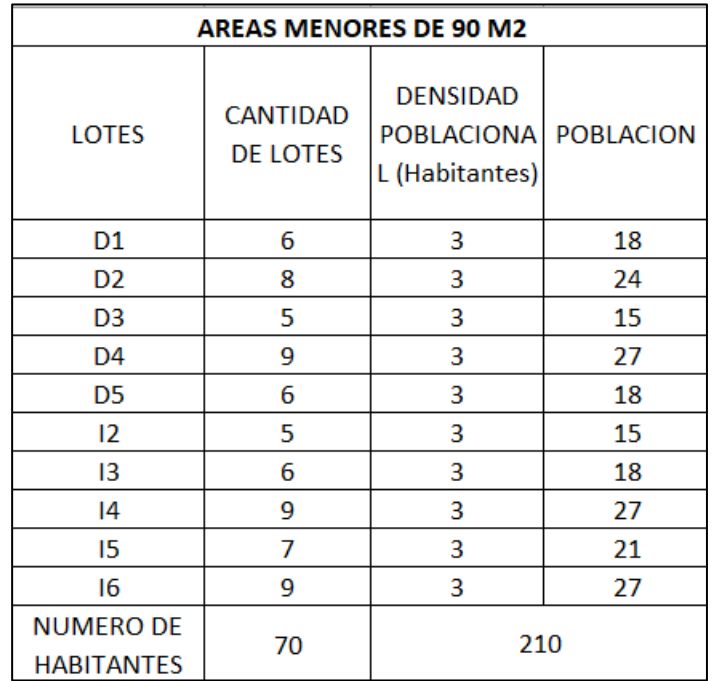

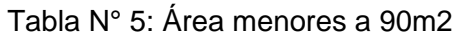

Fuente: Elaboración, propia, 2022

Tabla N° 6: Caudales de agua

<span id="page-29-1"></span>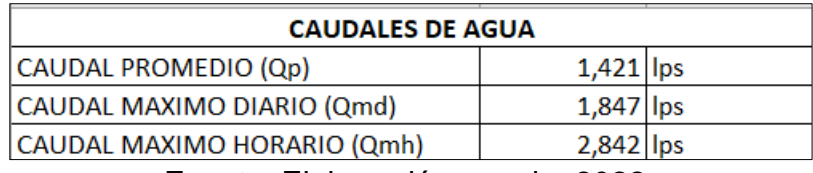

Fuente: Elaboración, propia, 2022

Según el RNE OS.050(2019) indica que "El caudal empleado para el diseño de los sistemas de agua potable se determinará para el periodo de diseño de inicio a fin. El diseño, del sistema se procederá a la realizar con el caudal máximo horario futuro" (p.2)

El presente proyecto de Atipayan tiene un requerimiento de 2,842 litros, equivalente a 0.318 m3/día para cubrir el requerimiento de agua potable en la población.

<span id="page-30-0"></span>

| <b>HORARIO</b> |       | <b>OFERTA</b>  | <b>OFERTA</b>   | <b>DEMANDA</b> | <b>DEMANDA</b>  | <b>DIFERENCIA</b>            |  |
|----------------|-------|----------------|-----------------|----------------|-----------------|------------------------------|--|
|                |       | <b>HORARIA</b> | <b>ACUMULAD</b> | <b>HORARIA</b> | <b>ACUMULAD</b> |                              |  |
|                | 12:00 |                |                 |                |                 |                              |  |
| 1              | 1:00  |                | 00,000 m3       | 06,650 m3      | 06,650 m3       | $-06,650$ m3                 |  |
| 2              | 2:00  |                | 00,000 m3       | 06,650 m3      | 13,299 m3       | $-13,299$ m3                 |  |
| 3              | 3:00  |                | 00,000 m3       | 06,650 m3      | 19,949 m3       | $-19,949$ m3                 |  |
| 4              | 4:00  |                | 00,000 m3       | 06,650 m3      | 26,598 m3       | $-26,598$ m3                 |  |
| 5              | 5:00  |                | 00,000 m3       | 06,650 m3      | 33,248 m3       | $-33,248$ m3                 |  |
| 6              | 6:00  |                | 00,000 m3       | 06,650 m3      | 39,897 m3       | $-39,897$ m3<br>$-33,248$ m3 |  |
| 7              | 7:00  | 13,299 m3      | 13,299 m3       | 06,650 m3      | 46,547 m3       |                              |  |
| 8              | 8:00  | 13,299 m3      | 26,598 m3       | 06,650 m3      |                 | $-26,598$ m3                 |  |
| 9              | 9:00  | 13,299 m3      | 39,897 m3       | 06,650 m3      | 59,846 m3       | $-19,949$ m3                 |  |
| 10             | 10:00 | 13,299 m3      | 53,196 m3       | 06,650 m3      | 66,495 m3       | $-13,299$ m3                 |  |
| 11             | 11:00 | 13,299 m3      | 66,495 m3       | 06,650 m3      | 73,145 m3       | $-06,650$ m3                 |  |
| 12             | 12:00 | 13,299 m3      | 79,794 m3       | 06,650 m3      | 79,794 m3       | 00,000 m3                    |  |
| 13             | 13:00 | 13,299 m3      | 93,093 m3       | 06,650 m3      | 86,444 m3       | 06,649 m3                    |  |
| 14             | 14:00 | 13,299 m3      | 106,392 m3      | 06,650 m3      | 93,093 m3       | 13,299 m3                    |  |
| 15             | 15:00 | 13,299 m3      | 119,691 m3      | 06,650 m3      | 99,743 m3       | 19,949 m3                    |  |
| 16             | 16:00 | 13,299 m3      | 132,990 m3      | 06,650 m3      | 106,392 m3      | 26,598 m3                    |  |
| 17             | 17:00 | 13,299 m3      | 146,289 m3      | 06,650 m3      | 113,042 m3      | 33,248 m3                    |  |
| 18             | 18:00 | 13,299 m3      | 159,588 m3      | 06,650 m3      | 119,691 m3      | 39,897 m3                    |  |
| 19             | 19:00 |                | 159,588 m3      | 06,650 m3      | 126,341 m3      | 33,248 m3                    |  |
| 20             | 20:00 |                | 159,588 m3      | 06,650 m3      | 132,990 m3      | 26,598 m3                    |  |
| 21             | 21:00 |                | 159,588 m3      | 06,650 m3      | 139,640 m3      | 19,949 m3                    |  |
| 22             | 22:00 |                | 159,588 m3      | 06,650 m3      | 146,289 m3      | 13,299 m3                    |  |
| 23             | 23:00 |                | 159,588 m3      | 06,650 m3      | 152,939 m3      | 06,650 m3                    |  |
| 24<br>0:00     |       |                | 159,588 m3      | 06,650 m3      | 159,588 m3      | 00,000 m3                    |  |

Tabla N° 7: Oferta - demanda

Fuente: Elaboración propia, 2022

## **Población total beneficiarios**

El ojo de agua se encuentra centro poblado de Atipayan alta.

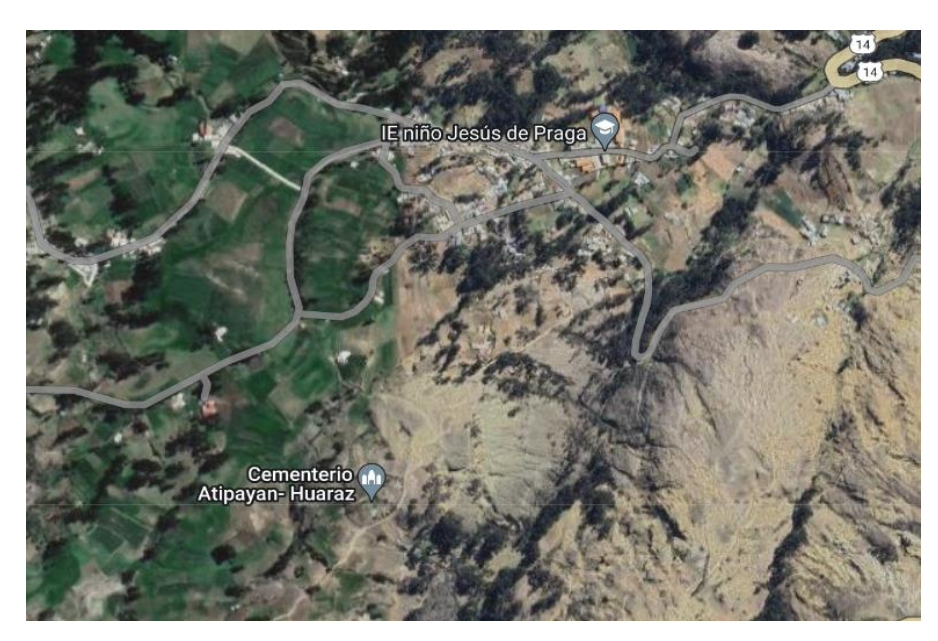

Figura 1 Ubicación de la Captación Fuente: Google Earth, 2022

<span id="page-31-0"></span>Modelamiento del sistema de agua potable con el software WaterCad

Se tiene el siguiente procedimiento en el software, para los cálculos del sistema de abastecimiento.

1. Creación del nuevo proyecto:

En la apertura de WaterCad se procede a crear un proyecto en la pestaña New Project.

<span id="page-31-1"></span>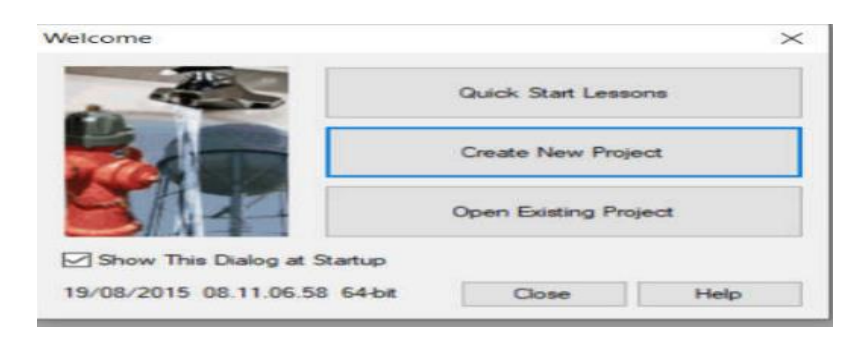

Figura 2 Crear un proyecto nuevo en el software Watercad Fuente: Software- Watercad

2. Insertar el nombre del proyecto:

Después, ingresar a File y seleccionar Project Properties.

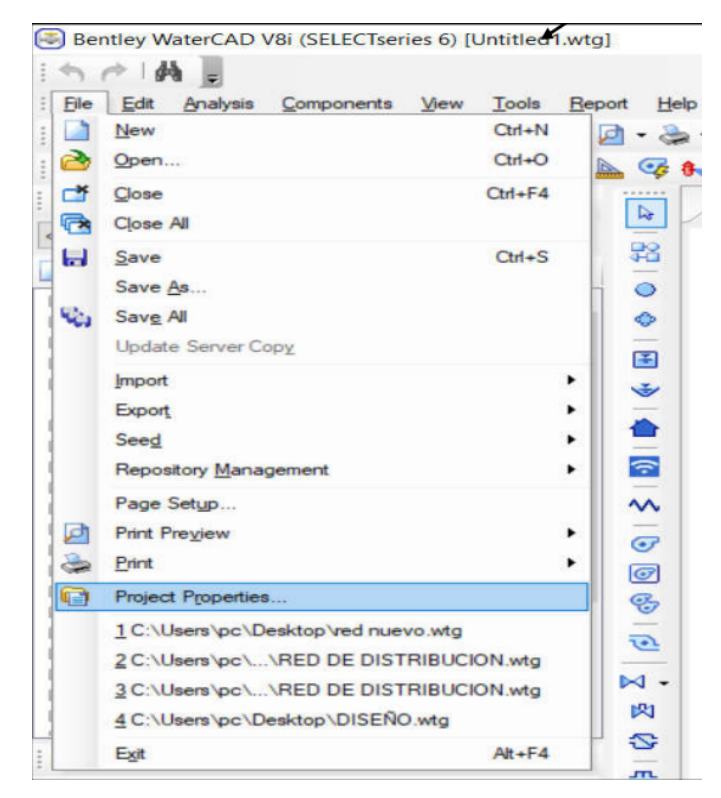

Figura 3 Propiedades del proyecto Fuente: Software Watercad

<span id="page-32-0"></span>Ingresar el nombre para el proyecto, una breve descripción del proyecto, los nombres de los diseñadores de la red y, por último, la fecha en que se ejecutara el proyecto.

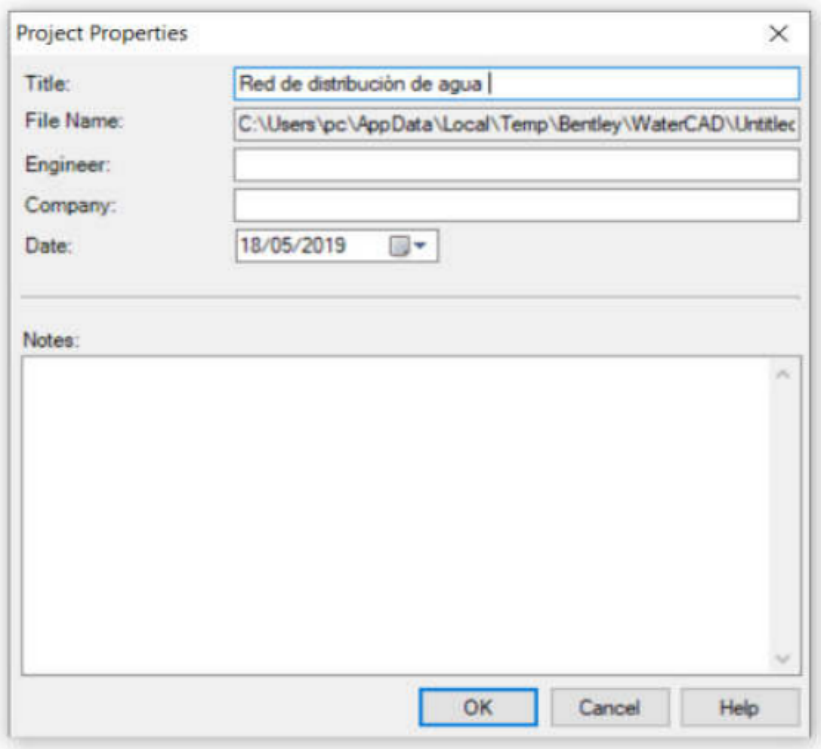

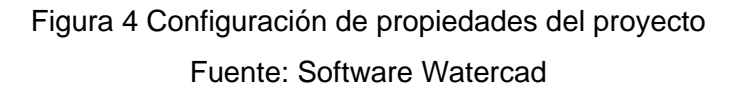

<span id="page-33-0"></span>3. Configuración de las unidades:

Es de suma importancia definir el sistema de unidades en el software, para esto se dirige a la opción tool. Luego, se selecciona Options, donde se desplegará una ventana para configurar al sistema internacional para todos los proyectos. Así también, se decretarán las unidades que más se utilizarán dentro del software, tales como el caudal (l/s), presión (mH2O), elevación (m), velocidad(m/s) y diámetro (in).

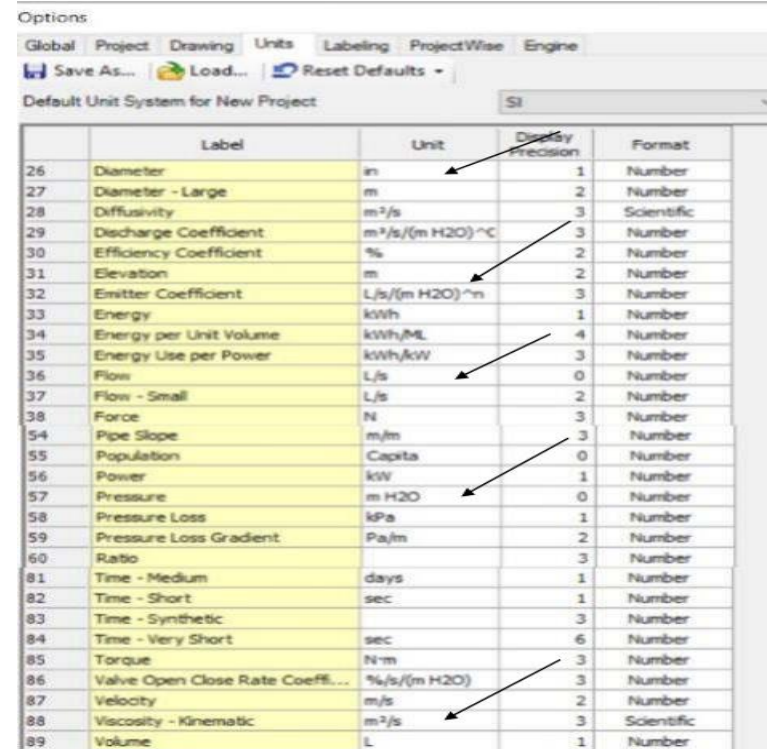

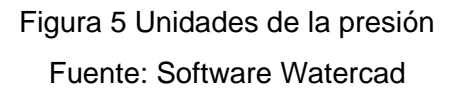

<span id="page-34-0"></span>En seguida, se ingresa a la ventana "Drawing" para modificar la opción en tipo esquemática o también escala. Cabe resaltar que en este proyecto se empleara el tipo escala para obtener las dimensiones exactas de tuberías.

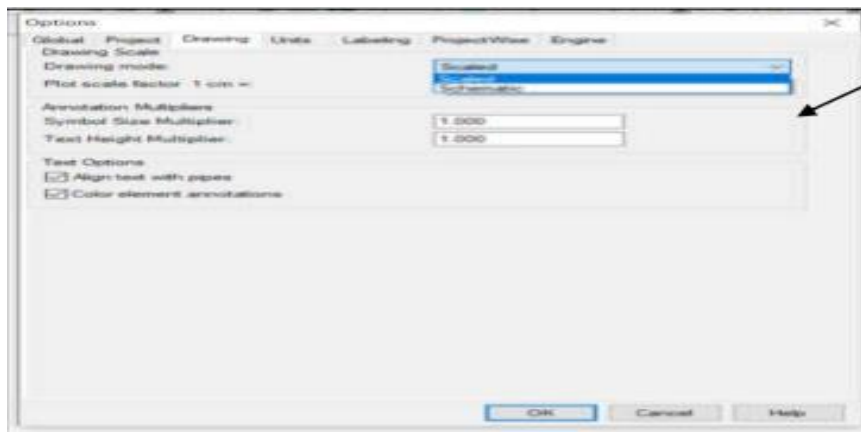

Figura 6 Tipo de, escala del dibujo Fuente: Software Watercad

<span id="page-35-0"></span>Posteriormente, en la ventana Labeling se ubica la opción juntion para seleccionar "N"; del mismo modo, en tank se ingresa el dato "R"; y el valor de "T" en Pipe.

| Global Project Drawing Units Labeling ProjectWise Engine |    |      |           |                       |        |                            |
|----------------------------------------------------------|----|------|-----------|-----------------------|--------|----------------------------|
| Save As Coad PReset                                      |    |      |           |                       |        |                            |
|                                                          | On | Next | Increment | Prefix                | Digit  | Preview A<br>ñх            |
| Pipe                                                     | ⊻  | 1    |           | $1$ <sup>T</sup>      |        | T1                         |
| Junction                                                 | V  | 1    | ī         | N                     | 1      | 341                        |
| Customer Meter                                           | ☑  | 1    | 1         | CLS-                  | 1      | $CLJ-1$                    |
| <b>SCADA Element</b>                                     | ☑  | 1    | ı         | 区-                    |        | $SE-1$                     |
| Hydrant                                                  | Ø  | 1    | 1         | $H-$                  | 1      | $H-1$                      |
| Tank                                                     | ☑  | 1    | 1         | R                     | 1      | R1                         |
| Reservoir                                                | ☑  | 1    | ĭ         | R-                    | 1      | $R-1$                      |
| Periodic Head-Flow                                       | ☑  | 1    | 1         | PER-                  | 1      | <b>PER-1</b>               |
| Pump                                                     | Ø  | 1    | 1         | pup.                  | 1      | $PMP - 1$                  |
| Variable Speed Pum                                       | Ø  | 1    | 1         | VSPB-                 | 1      | $VSPB-1$                   |
| Turbine                                                  | ☑  | 1    | 1         | TBN-                  | 1      | <b>TBN-1</b>               |
| ppy                                                      | ☑  | 1    | 1         | PRV-                  | 1      | PRV-1                      |
| <b>PSV</b>                                               | Ø  | 1    |           | 1 PSV-                | 1      | $PSV-1$                    |
| PBV                                                      | ☑  | i    | ĩ         | PBV-                  | 1      | PBV-1                      |
| FCV                                                      | Ø  | i    | 1         | FCV-                  | i      | $FCV-1$                    |
| TCV                                                      | ☑  | 1    | 1         | TCV-                  | 1      | $TCV-1$                    |
| GPV                                                      | ☑  | 1    |           | $1$ GPV-              | 1      | $GPV-1$                    |
| Valve With Linear Ar                                     | ☑  | 1    | 1         | W.A-                  | 1      | $WA-1$                     |
| Check Valve                                              | ☑  | i    |           | $1$ CV-               | i      | $CV-1$                     |
| Orifice Between Pipe                                     | ☑  | ī    |           | $110R -$              | ī      | $OR-1$                     |
| Discharge To Atmos                                       | ⊠  | î    |           | $1$ D <sub>2</sub> A- | i      | $D2A-1$                    |
| Surge Tank                                               | ☑  | 1    |           | $1$ ST-               | 1      | $5T-1$                     |
| Hydropneumatic Tan                                       | ☑  | 1    |           | $1$ HT-               | 1      | $HT - 1$                   |
| Air Valve<br>€                                           | U  | ï    |           | $1$ $AV-$             | t      | $AV - 1$<br>$\overline{ }$ |
|                                                          |    |      |           | OK                    | Cancel | Help                       |

<span id="page-35-1"></span>Figura 7 Configuración de las opciones de etiquetado Fuente: Software Watercad

4. Definición de la ecuación:

En la sección de Analysis se ubica la opción de Calculation Options

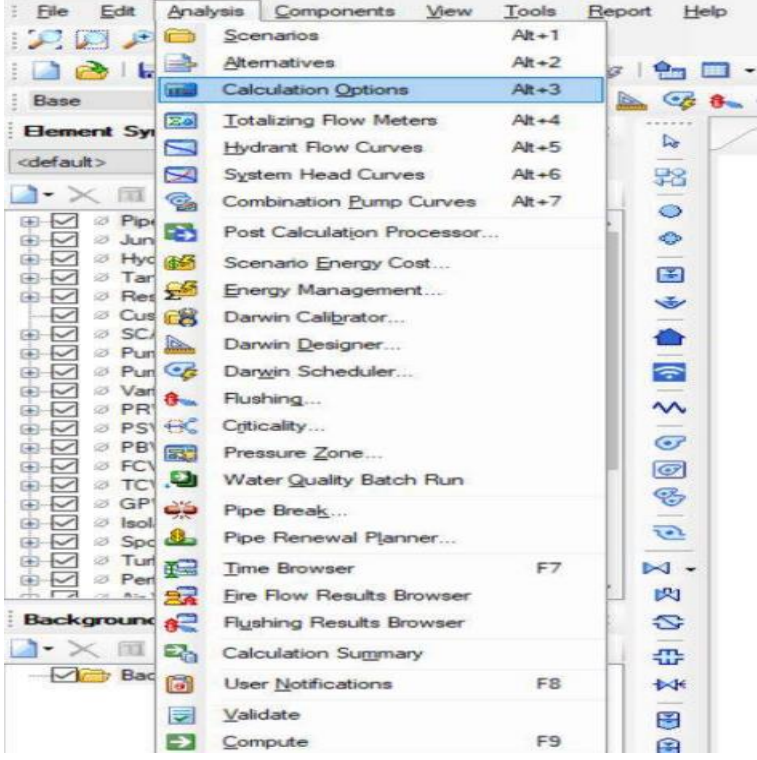

Figura 8 Definición de la ecuación Fuente: Software Watercad

<span id="page-36-1"></span><span id="page-36-0"></span>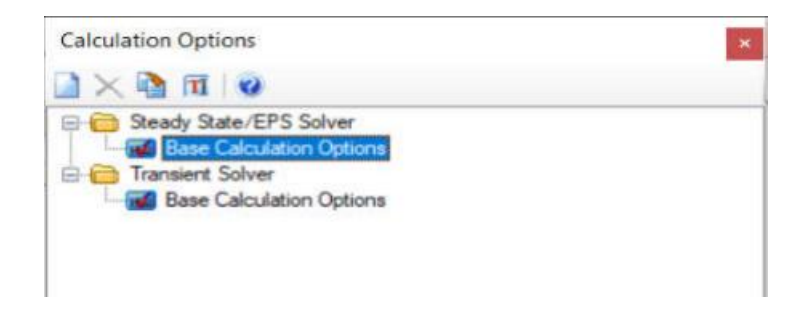

Figura 9 Opciones de calculadora Fuente: Software Watercad

En caculation Options se elige la forma tipo estática, al ser del tipo real y se trabajara con la distancia de cada tramo. Así mismo, en la sección de Base Calculation-Options desplegada se selecciona la ecuación de perdida de carga para el proyecto, denominado como Hazen-Williams, una clase el agua en 20ªC. y el análisis estático.

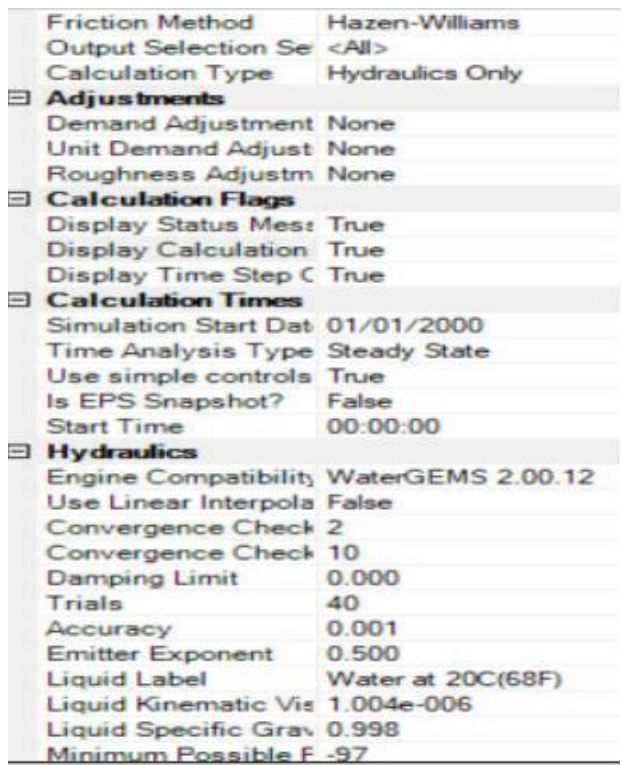

Figura 10 Edición de opciones en calculadora

Fuente: Software Watercad

<span id="page-37-0"></span>5. Tipos de Prototipos:

La ubicación de la sección View para ubicar la sección de Prototypes.

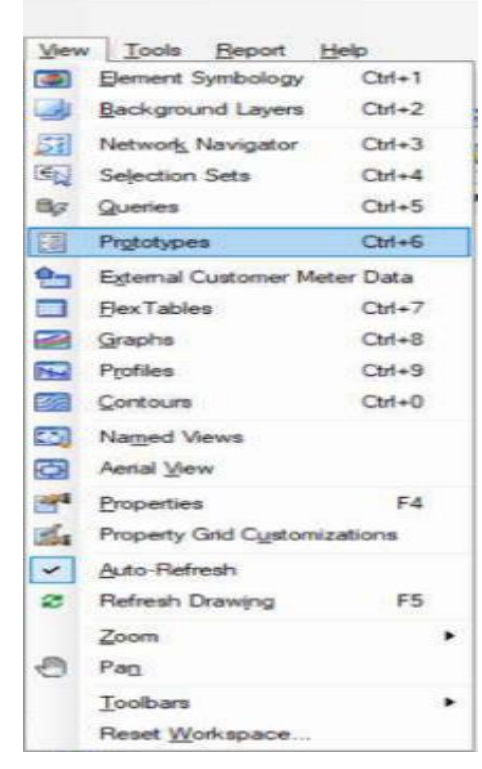

Figura 11 Tipos, de prototipos Fuente: Software. Watercad

<span id="page-38-0"></span>Posteriormente, se procederá a seleccionar el tipo de Prototipo que se empleara en el proyecto, es decir "pipe".

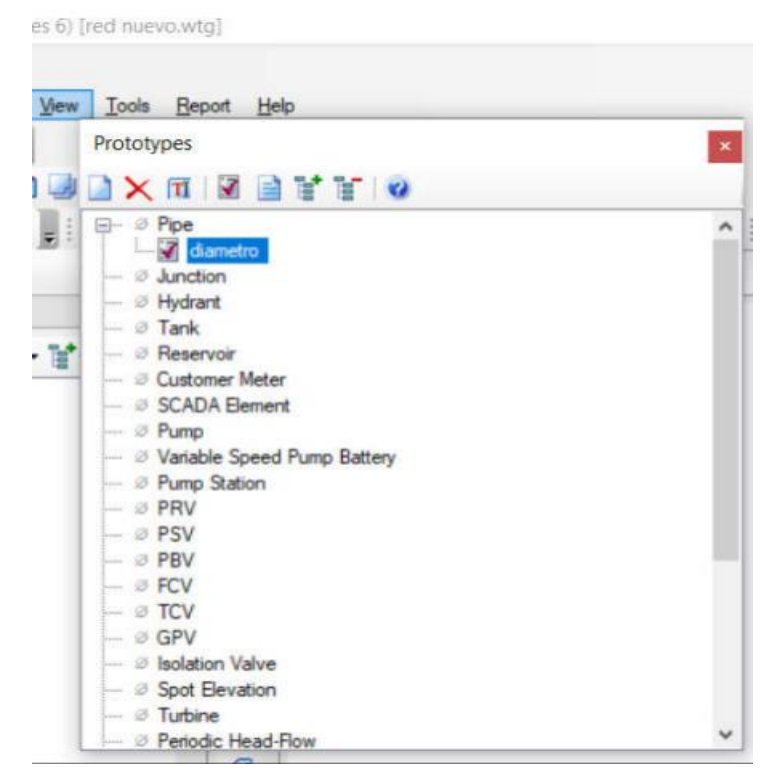

Figura 12 Ingreso del diámetro Fuente: Software Watercad

<span id="page-39-0"></span>Se insertan las tuberías de 152.40 mm. con diámetro (6"), con propiedad de material tipo ductile Iron y valor de Hazen – Williams de (C=130). Los valores insertados se procederán a modificar tuberías de diámetro igual a 4", material tipo PVC y valor de Hazen-Williams de 150(C=150), existiendo los valores recomendados para el software.

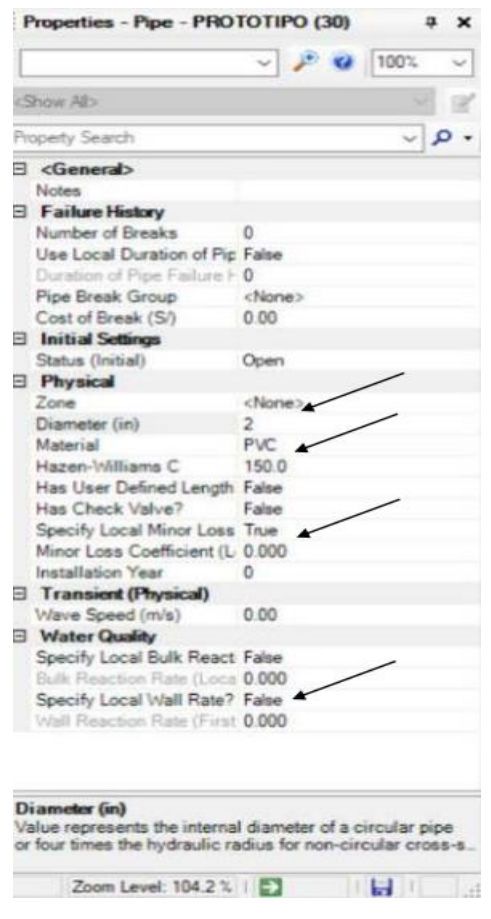

Figura 13 Edición de datos del prototipo Fuente: Software, Watercad

<span id="page-40-0"></span>6. Inserción del Plano de Manzaneo:

En la sección View, se dirige a la sección de Background Layers, para después seleccionar New en File.

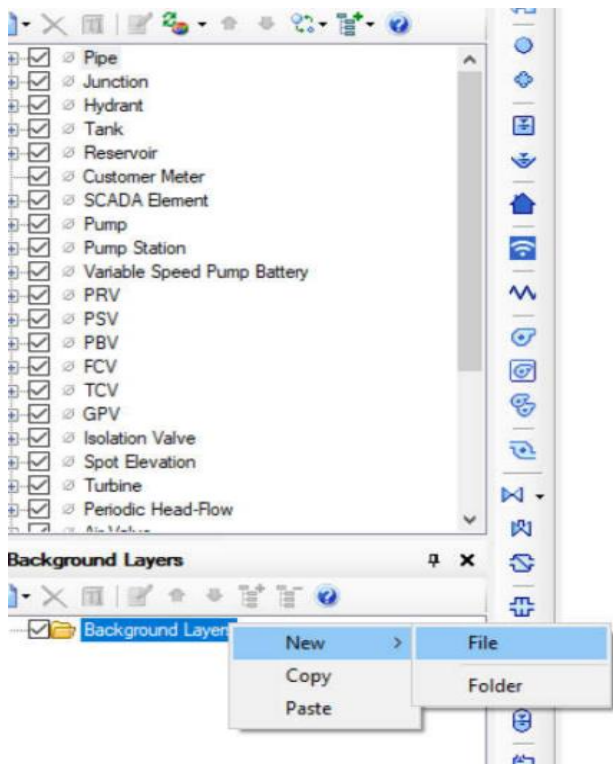

Figura 14 Inserción del plano de manzana Fuente: Software Watercad

<span id="page-41-1"></span>Con el respectivo plano que lotiza la sección, se inicia la colocación de los nodos con las tuberías dentro del software Watercad.

# **Cálculo hidráulico de las Redes de Agua Potable del Centro Poblado Atipayan**

## **1. Localidad**

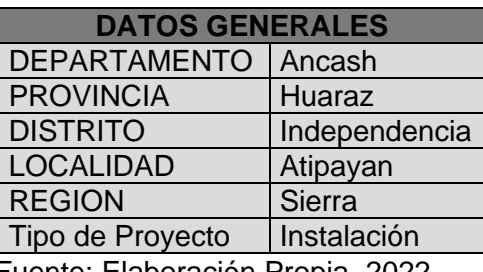

<span id="page-41-0"></span>Tabla N° 8: Datos Generales de la Localidad

<span id="page-42-0"></span>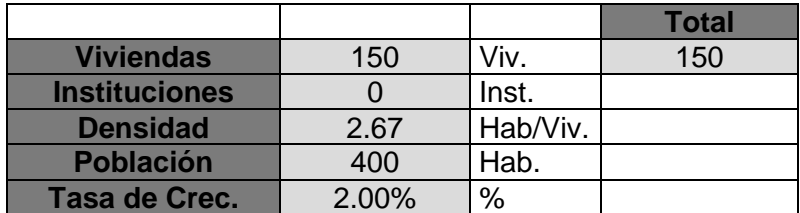

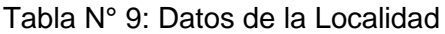

Fuente: Elaboración Propia, 2022

#### Tabla N° 10: Datos del Servicio de la localidad

<span id="page-42-1"></span>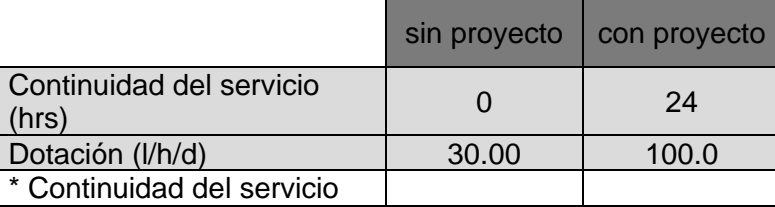

Fuente: Elaboración Propia, 2022

#### **2. Demanda**

#### <span id="page-42-2"></span>Tabla N° 11: Datos de Demanda

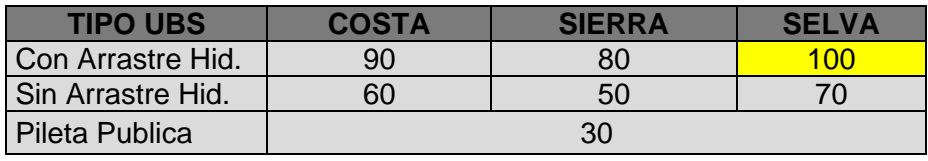

Fuente: Elaboración Propia, 2022

<span id="page-42-3"></span>Tabla N° 12: Dotación de Agua

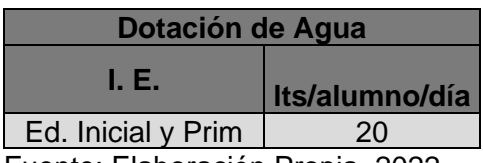

## **3. Cálculo de Demanda**

<span id="page-43-0"></span>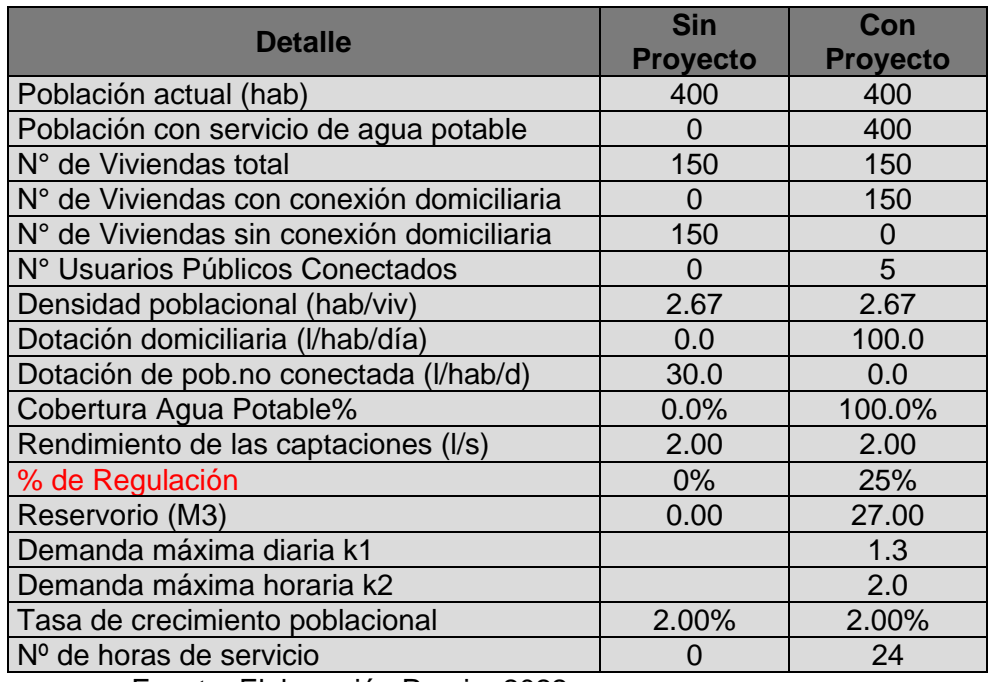

## Tabla N° 13: Características de Agua Potable

Fuente: Elaboración Propia, 2022

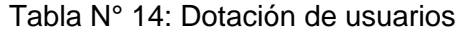

<span id="page-43-1"></span>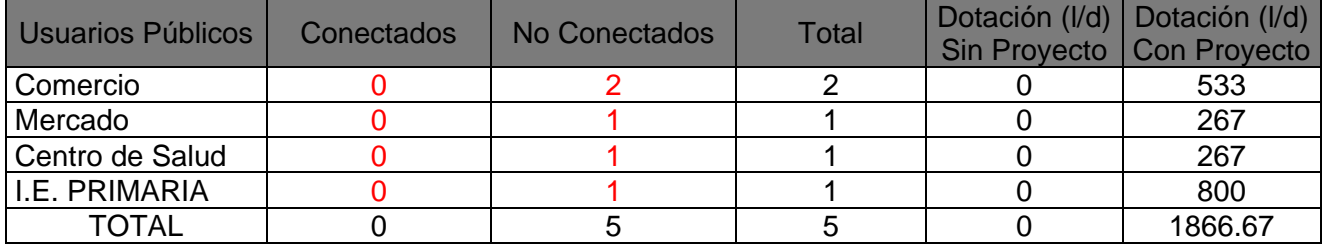

Fuente: Elaboración Propia, 2022

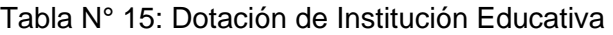

<span id="page-43-2"></span>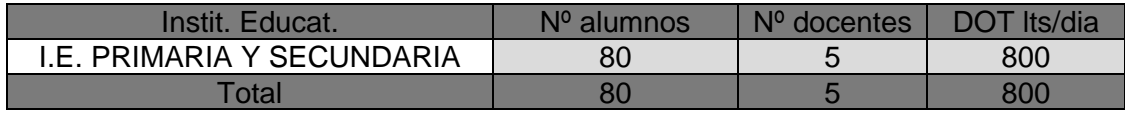

| Perdidas en el Sistema (%) |    |  |  |  |  |  |
|----------------------------|----|--|--|--|--|--|
| $\mathbf 0$                | 0% |  |  |  |  |  |
| $\overline{1}$             | 0% |  |  |  |  |  |
| $\overline{c}$             | 0% |  |  |  |  |  |
| 3                          | 0% |  |  |  |  |  |
| $\overline{4}$             | 0% |  |  |  |  |  |
| 5                          | 0% |  |  |  |  |  |
| 6                          | 0% |  |  |  |  |  |
| $\overline{7}$             | 0% |  |  |  |  |  |
| 8                          | 0% |  |  |  |  |  |
| 9                          | 0% |  |  |  |  |  |
| 10                         | 0% |  |  |  |  |  |
| 11                         | 0% |  |  |  |  |  |
| 12                         | 0% |  |  |  |  |  |
| 13                         | 0% |  |  |  |  |  |
| 14                         | 0% |  |  |  |  |  |
| 15                         | 0% |  |  |  |  |  |
| 16                         | 0% |  |  |  |  |  |
| 17                         | 0% |  |  |  |  |  |
| 18                         | 0% |  |  |  |  |  |
| 19                         | 0% |  |  |  |  |  |
| 20                         | 0% |  |  |  |  |  |

<span id="page-44-1"></span>Tabla N° 16: Porcentaje de pérdidas

Fuente: Elaboración Propia, 2022

#### <span id="page-44-0"></span>**3.6. Método de análisis de datos**

La presente investigación se iniciará empleando el procedimiento de inducción, primero se observa la población, la geografía del proyecto, la localización de, la fuente de agua, luego se inicia a recopilar datos de población, luego se procede al levantamiento topográfico. En gabinete se usa el software AutoCAD para procesar estos datos y se basa en los datos obtenidos en el procedimiento analítico para modelar un sistema de agua usando el software Watercad. Finalmente, se procede con el análisis estadístico de los resultados y utilizar métodos sintéticos para presentar conclusiones y resultados.

#### <span id="page-45-0"></span>**3.7. Aspectos éticos**

Las resoluciones de investigación vigentes tienen en cuenta principios éticos relacionados con:

Justificación: Este esfuerzo de investigación asegura beneficios económicos y sociales, debido al plan de red de agua mejora activamente la convivencia en las comunidades en estudio.

Para evitar daños, la planificación de la red de distribución es responsabilidad de profesionales competentes y, por tanto, contribuye activamente a la mejora de la convivencia de los habitantes.

Por confiabilidad, el trabajo de investigación se realiza bajo los parámetros de las normas ISO 690 y 690-2.

De hecho, los datos obtenidos en el laboratorio son confirmados por profesionales responsables.

Por autonomía, el autor utiliza su opinión y evaluación de la solución lograda.

En este estudio, la fuente de información teórica es el RNE, especialmente en los capítulos de Norma IS.010 y Norma IS.020 y R.M. N° 173-2016-Vivienda.

#### <span id="page-46-0"></span>**IV. RESULTADOS**

1. La tasa de crecimiento promedio anual de la población censada en el departamento de Ancash, varía según el año a considerar entre 1940 a 2017, como se muestra en la siguiente tabla:

<span id="page-46-1"></span>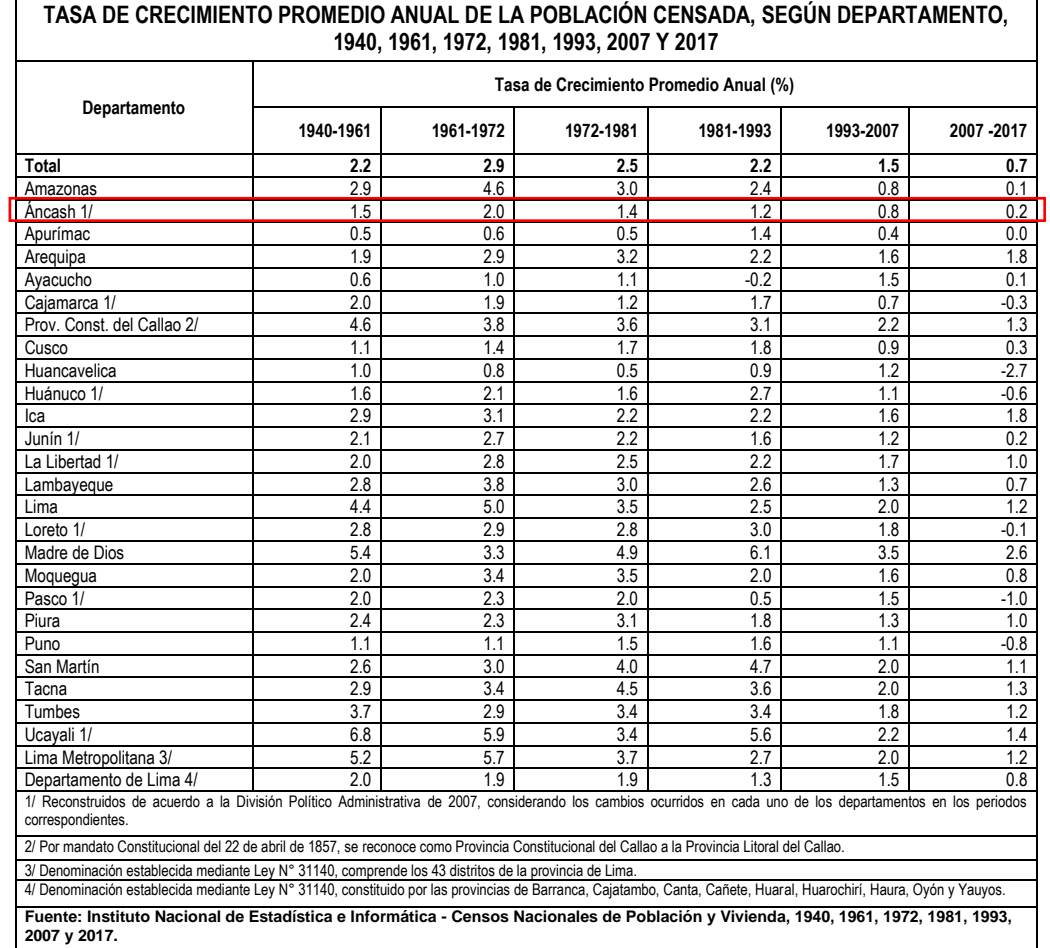

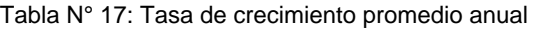

Asimismo, con los datos del Instituto Nacional de Estadística e Informática, se proyecta la demanda de agua de la Localidad de Atipayan, como se detalla a continuación, por otro lado, se obtiene los resultados de la demanda y almacenamiento de agua.

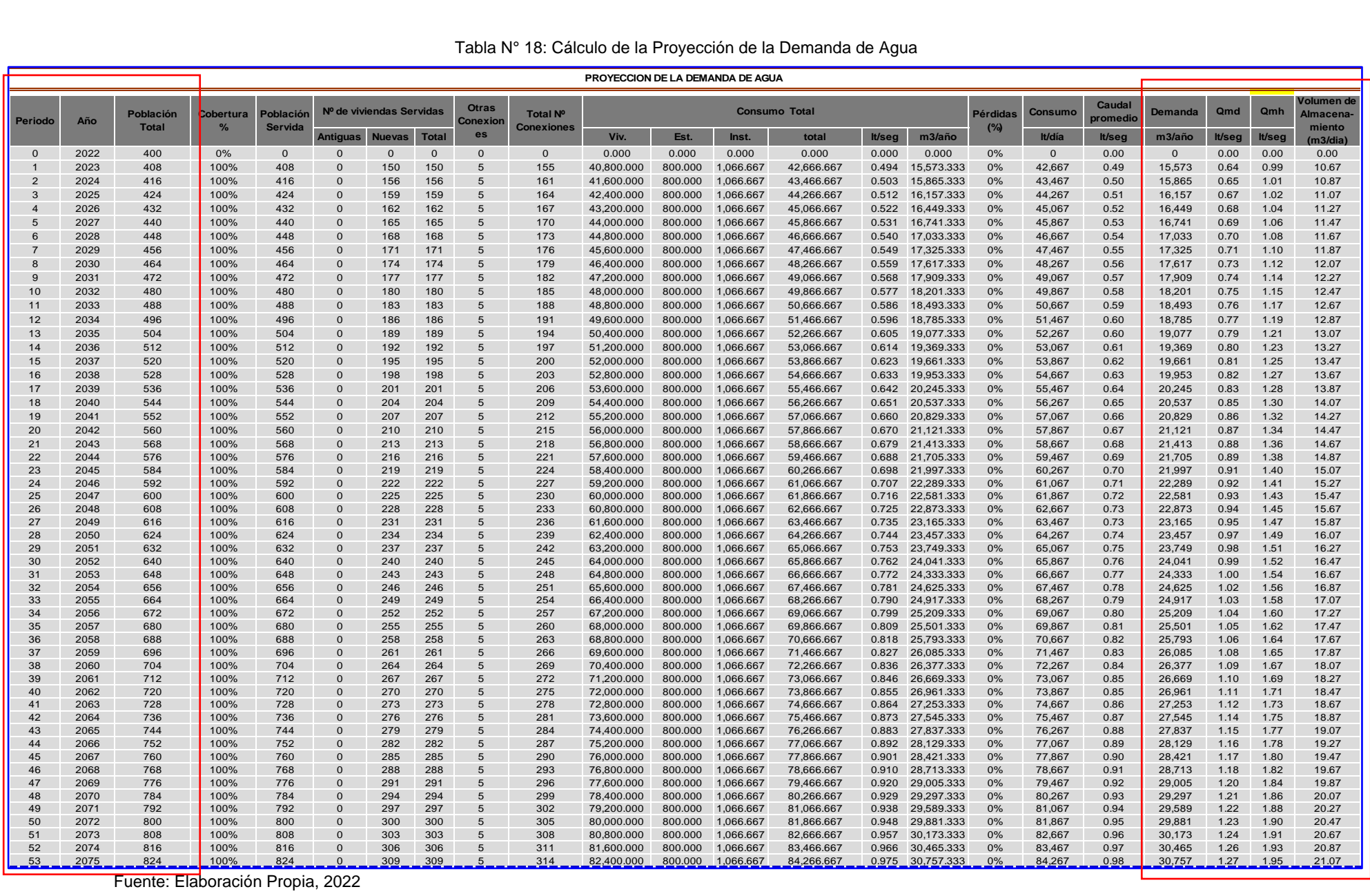

Tabla N° 18: Cálculo de la Proyección de la Demanda de Agua

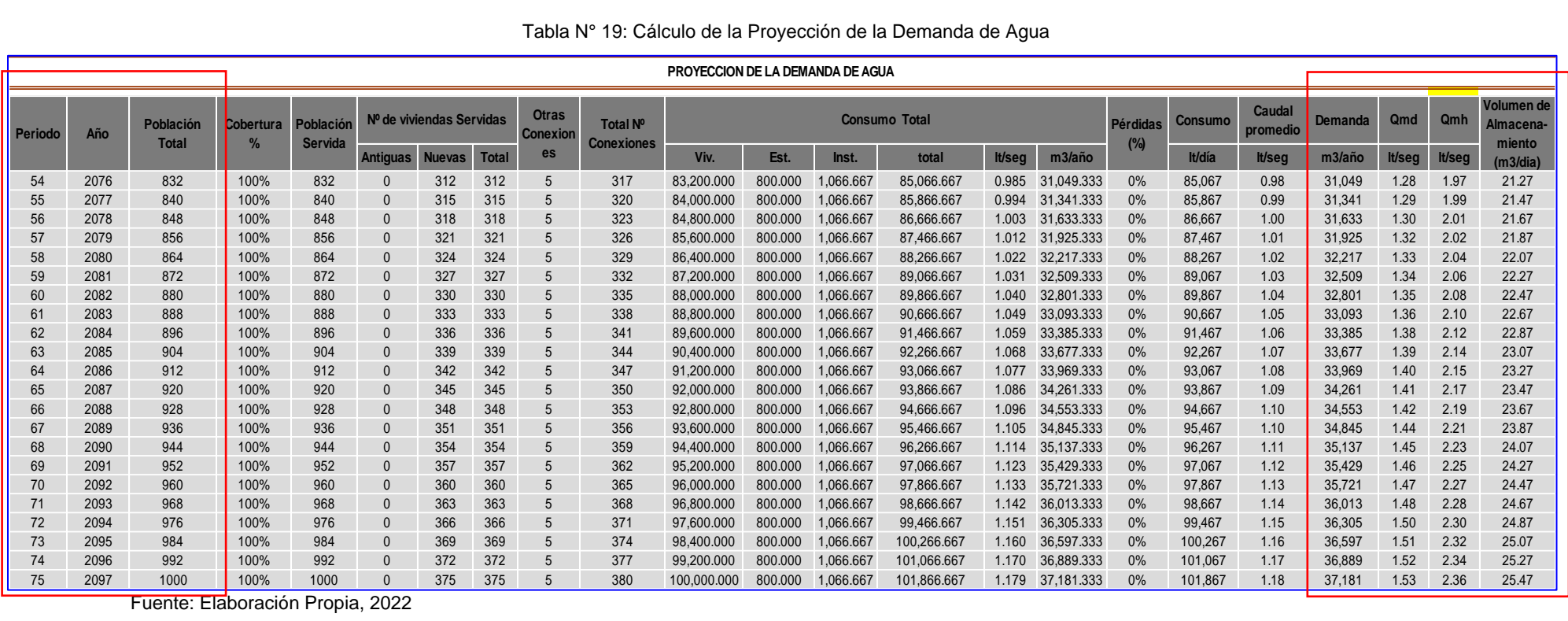

#### Tabla N° 19: Cálculo de la Proyección de la Demanda de Agua

<span id="page-49-0"></span>

| 3,023.52<br>10.31<br>219,511.14<br>8,967,970.47<br>$J-18$<br>0.05<br>3,033.85<br>$J-13$<br>0.05<br>3,035.28<br>219,551.80<br>3,024.14<br>11.12<br>8,967,939.74<br>11.64<br>0.05<br>219,522.86<br>$J-16$<br>3,022.43<br>3,034.10<br>8,967,957.23<br>219,489.28<br>3,016.26<br>17.62<br>0.05<br>3,033.91<br>8,967,946.12<br>$J-17$<br>3,016.31<br>0.05<br>3,034.16<br>219,502.15<br>$J-15$<br>17.81<br>8,967,935.57<br>0.05<br>3,015.86<br>17.94<br>3,033.84<br>219,460.37<br>$J-19$<br>8,967,968.48<br>0.05<br>$J-51$<br>2,954.43<br>18.78<br>2,973.25<br>218,539.87<br>8,968,672.01<br>0.05<br>$J-14$<br>3,016.37<br>18.94<br>3,035.35<br>219,525.62<br>8,967,914.56<br>2,957.14<br>22.62<br>0.05<br>2,979.80<br>218,662.87<br>$J-47$<br>8,968,592.44<br>0.05<br>$J-45$<br>2,953.77<br>23.87<br>2,977.69<br>218,620.09<br>8,968,612.43<br>$J-7$<br>3,002.51<br>24.26<br>0.05<br>3,026.82<br>219,328.68<br>8,967,977.84<br>$J-31$<br>3,006.66<br>24.82<br>0.05<br>3,031.52<br>219,417.40<br>8,967,946.65<br>3,003.36<br>24.94<br>0.05<br>$J-6$<br>3,028.35<br>219,368.09<br>8,967,950.75<br>$J-1$<br>25.21<br>0.00<br>3,015.27<br>3,040.53<br>219,513.91<br>8,967,840.68<br>2,957.31<br>25.50<br>0.05<br>218,699.60<br>$J-40$<br>2,982.86<br>8,968,565.42<br>$J-53$<br>25.60<br>0.05<br>218,570.28<br>2,948.83<br>2,974.48<br>8,968,629.23<br>25.64<br>0.05<br>$J-2$<br>3,012.50<br>3,038.19<br>219,496.86<br>8,967,886.20<br>$J-3$<br>26.90<br>0.00<br>3,012.58<br>3,039.54<br>219,487.99<br>8,967,854.04<br>0.05<br>$J-5$<br>28.05<br>3,003.47<br>3,031.57<br>219,399.05<br>8,967,925.93<br>$J-55$<br>3,011.75<br>28.50<br>0.00<br>3,040.31<br>219,482.22<br>8,967,852.81<br>0.05<br>28.85<br>219,338.68<br>$J-21$<br>2,999.11<br>3,028.03<br>8,967,915.20<br>3,004.74<br>29.51<br>0.05<br>219,417.84<br>$J-12$<br>3,034.31<br>8,967,843.49<br>$J-20$<br>3,003.29<br>30.64<br>0.05<br>3,033.99<br>219,386.89<br>8,967,808.15<br>$J-22$<br>31.07<br>0.05<br>3,027.05<br>2,995.92<br>219,306.99<br>8,967,882.01<br>$J-25$<br>31.24<br>0.00<br>2,993.54<br>3,024.84<br>219,287.84<br>8,968,011.42<br>$J-8$<br>2,995.46<br>31.44<br>0.05<br>3,026.96<br>219,302.13<br>8,967,948.18<br>0.05<br>32.29<br>219,280.75<br>$J-23$<br>2,994.62<br>3,026.98<br>8,967,852.96<br>0.05<br>$J-4$<br>3,007.39<br>32.61<br>219,448.88<br>8,967,880.01<br>3,040.07<br>$J-24$<br>3,000.88<br>32.92<br>0.05<br>3,033.87<br>219,337.47<br>8,967,851.92<br>$J-26$<br>33.38<br>0.05<br>2,986.85<br>3,020.30<br>219,195.75<br>8,968,090.82<br>$J-49$<br>2,939.58<br>33.71<br>0.05<br>218,503.85<br>2,973.36<br>8,968,623.49<br>$J-48$<br>2,940.71<br>33.79<br>0.05<br>218,544.15<br>8,968,596.44<br>2,974.56<br>$J-50$<br>35.05<br>0.05<br>218,470.30<br>2,938.17<br>2,973.29<br>8,968,643.50<br>$J-9$<br>35.90<br>0.05<br>219,270.29<br>2,990.84<br>3,026.81<br>8,967,913.88<br>0.05<br>$J-10$<br>2,989.12<br>37.30<br>3,026.50<br>219,238.64<br>8,967,880.73<br>2,967.55<br>38.02<br>0.05<br>3,005.65<br>218,984.13<br>8,968,276.17<br>$J-33$<br>$J-27$<br>2,979.03<br>38.97<br>0.05<br>219,126.64<br>3,018.07<br>8,968,148.43<br>$J-44$<br>2,938.22<br>39.49<br>0.05<br>218,582.38<br>2,977.79<br>8,968,570.19<br>$J-54$<br>2,934.89<br>39.55<br>0.05<br>218,527.69<br>2,974.51<br>8,968,574.89<br>$J-52$<br>2,933.46<br>39.73<br>0.05<br>2,973.28<br>218,476.35<br>8,968,588.39<br>$J-38$<br>40.11<br>0.05<br>2,945.34<br>2,985.53<br>218,688.83<br>8,968,499.18<br>40.96<br>$J-39$<br>0.05<br>218,663.60<br>2,941.93<br>2,982.98<br>8,968,516.49<br>$J-11$<br>41.62<br>0.05<br>219,199.50<br>8,967,913.02<br>2,984.70<br>3,026.40<br>$J-46$<br>42.02<br>0.05<br>2,937.82<br>2,979.92<br>218,622.74<br>8,968,543.68<br>$J-28$<br>2,975.52<br>42.12<br>0.05<br>219,091.43<br>8,968,109.73<br>3,017.72<br>$J-37$<br>2,948.36<br>42.31<br>0.05<br>2,990.75<br>218,730.74<br>8,968,472.11<br>$J-29$<br>42.91<br>0.05<br>2,974.63<br>3,017.62<br>219,055.93<br>8,968,072.98<br>$J-30$<br>45.65<br>0.05<br>3,017.91<br>219,065.53<br>8,968,206.59<br>2,972.17<br>0.05<br>$J-43$<br>47.19<br>218,561.67<br>2,931.32<br>2,978.61<br>8,968,534.52<br>$J-42$<br>2,932.08<br>0.05<br>218,598.80<br>47.80<br>2,979.98<br>8,968,510.69 | Label  | Elevation<br>(m) | Pressure<br>(m H2O) | Demand<br>(L/s) | <b>Hydraulic Grade</b><br>(m) | X<br>(m)   | Y<br>(m)     |  |
|----------------------------------------------------------------------------------------------------|--------|------------------|---------------------|-----------------|-------------------------------|------------|--------------|--|
|                                                                                                    |        |                  |                     |                 |                               |            |              |  |
|                                                                                                    |        |                  |                     |                 |                               |            |              |  |
|                                                                                                    |        |                  |                     |                 |                               |            |              |  |
|                                                                                                    |        |                  |                     |                 |                               |            |              |  |
|                                                                                                    |        |                  |                     |                 |                               |            |              |  |
|                                                                                                    |        |                  |                     |                 |                               |            |              |  |
|                                                                                                    |        |                  |                     |                 |                               |            |              |  |
|                                                                                                    |        |                  |                     |                 |                               |            |              |  |
|                                                                                                    |        |                  |                     |                 |                               |            |              |  |
|                                                                                                    |        |                  |                     |                 |                               |            |              |  |
|                                                                                                    |        |                  |                     |                 |                               |            |              |  |
|                                                                                                    |        |                  |                     |                 |                               |            |              |  |
|                                                                                                    |        |                  |                     |                 |                               |            |              |  |
|                                                                                                    |        |                  |                     |                 |                               |            |              |  |
|                                                                                                    |        |                  |                     |                 |                               |            |              |  |
|                                                                                                    |        |                  |                     |                 |                               |            |              |  |
|                                                                                                    |        |                  |                     |                 |                               |            |              |  |
|                                                                                                    |        |                  |                     |                 |                               |            |              |  |
|                                                                                                    |        |                  |                     |                 |                               |            |              |  |
|                                                                                                    |        |                  |                     |                 |                               |            |              |  |
|                                                                                                    |        |                  |                     |                 |                               |            |              |  |
|                                                                                                    |        |                  |                     |                 |                               |            |              |  |
|                                                                                                    |        |                  |                     |                 |                               |            |              |  |
|                                                                                                    |        |                  |                     |                 |                               |            |              |  |
|                                                                                                    |        |                  |                     |                 |                               |            |              |  |
|                                                                                                    |        |                  |                     |                 |                               |            |              |  |
|                                                                                                    |        |                  |                     |                 |                               |            |              |  |
|                                                                                                    |        |                  |                     |                 |                               |            |              |  |
|                                                                                                    |        |                  |                     |                 |                               |            |              |  |
|                                                                                                    |        |                  |                     |                 |                               |            |              |  |
|                                                                                                    |        |                  |                     |                 |                               |            |              |  |
|                                                                                                    |        |                  |                     |                 |                               |            |              |  |
|                                                                                                    |        |                  |                     |                 |                               |            |              |  |
|                                                                                                    |        |                  |                     |                 |                               |            |              |  |
|                                                                                                    |        |                  |                     |                 |                               |            |              |  |
|                                                                                                    |        |                  |                     |                 |                               |            |              |  |
|                                                                                                    |        |                  |                     |                 |                               |            |              |  |
|                                                                                                    |        |                  |                     |                 |                               |            |              |  |
|                                                                                                    |        |                  |                     |                 |                               |            |              |  |
|                                                                                                    |        |                  |                     |                 |                               |            |              |  |
|                                                                                                    |        |                  |                     |                 |                               |            |              |  |
|                                                                                                    |        |                  |                     |                 |                               |            |              |  |
|                                                                                                    |        |                  |                     |                 |                               |            |              |  |
|                                                                                                    |        |                  |                     |                 |                               |            |              |  |
|                                                                                                    |        |                  |                     |                 |                               |            |              |  |
|                                                                                                    |        |                  |                     |                 |                               |            |              |  |
|                                                                                                    |        |                  |                     |                 |                               |            |              |  |
|                                                                                                    |        |                  |                     |                 |                               |            |              |  |
|                                                                                                    |        |                  |                     |                 |                               |            |              |  |
|                                                                                                    |        |                  |                     |                 |                               |            |              |  |
|                                                                                                    | $J-36$ | 2,942.14         | 48.46               | 0.05            | 2,990.70                      | 218,708.70 | 8,968,437.30 |  |

Tabla N° 20: Cálculo de las Presiones

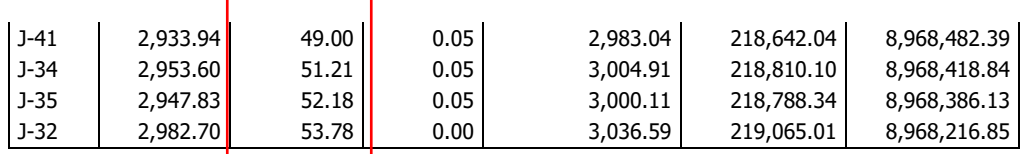

Ĥ,

Fuente: Elaboración Propia, 202

Como se observa en la presente tabla, se determina la presión en función a los nodos. Los resultados obtenidos de la presión están cumpliendo los parámetros de la Resolución Ministerial 173-2016- vivienda, construcción de saneamiento en zona rural que varían entre los valores admisibles de 5m y 60m.

<span id="page-50-0"></span>

| Label  | Length     | <b>Start Node</b> | Stop Node | <b>DN</b> | Material   | Hazen-      | Flow       | Velocity | Headloss | Headloss   |
|--------|------------|-------------------|-----------|-----------|------------|-------------|------------|----------|----------|------------|
|        | (Scaled)   |                   |           |           |            | Williams    | (Absolute) | (m/s)    | Gradient | (Friction) |
|        | (m)        |                   |           |           |            | $\mathsf C$ | (L/s)      |          | (m/m)    | (m)        |
| $P-1$  | 299.98     | <b>RESERVORIO</b> | $J-1$     | 50 mm     | <b>PVC</b> | 150.0       | 2.41       | 1.23     | 0.031    | 9.21       |
| $P-2$  | 36.33      | $J-13$            | $J-14$    | 20 mm     | <b>PVC</b> | 150.0       | 0.05       | 0.15     | 0.002    | 0.07       |
| $P-3$  | 40.39      | $J-14$            | $J-2$     | 20 mm     | <b>PVC</b> | 150.0       | 0.34       | 1.08     | 0.070    | 2.84       |
| $P-4$  | 44.21      | $J-2$             | $J-3$     | 20 mm     | <b>PVC</b> | 150.0       | 0.39       | 0.79     | 0.030    | 1.34       |
| $P-5$  | 29.12      | V.C.2             | $J-55$    | 25 mm     | <b>PVC</b> | 150.0       | 0.96       | 0.49     | 0.006    | 0.16       |
| $P-6$  | 43.03      | $J-55$            | $J-4$     | 25 mm     | <b>PVC</b> | 150.0       | 0.96       | 0.49     | 0.006    | 0.24       |
| $P-7$  | 67.76      | $J-4$             | $J-5$     | 20 mm     | <b>PVC</b> | 150.0       | 0.46       | 1.47     | 0.125    | 8.49       |
| $P-8$  | 39.69      | $J-5$             | $J-6$     | 20 mm     | <b>PVC</b> | 150.0       | 0.37       | 1.17     | 0.081    | 3.23       |
| $P-9$  | 47.83      | $J-6$             | $J-7$     | 20 mm     | <b>PVC</b> | 150.0       | 0.22       | 0.70     | 0.032    | 1.53       |
| $P-10$ | 39.80      | $J-7$             | $J-8$     | 20 mm     | <b>PVC</b> | 150.0       | 0.07       | 0.22     | 0.004    | 0.14       |
| $P-11$ | 46.80      | $J-8$             | $J-9$     | 20 mm     | <b>PVC</b> | 150.0       | 0.06       | 0.20     | 0.003    | 0.15       |
| $P-12$ | 45.84      | $J-9$             | $J-10$    | 20 mm     | <b>PVC</b> | 150.0       | 0.10       | 0.31     | 0.007    | 0.31       |
| $P-13$ | 50.75      | $J-10$            | $J-11$    | 20 mm     | <b>PVC</b> | 150.0       | 0.05       | 0.15     | 0.002    | 0.10       |
| $P-14$ | 47.92      | $J-4$             | $J-12$    | 20 mm     | <b>PVC</b> | 150.0       | 0.45       | 1.44     | 0.120    | 5.75       |
| $P-15$ | 11.05      | $J-1$             | V.C.2     | 25 mm     | <b>PVC</b> | 150.0       | 0.96       | 0.49     | 0.006    | 0.06       |
| $P-16$ | 11.93      | $J-1$             | V.C.1     | 20 mm     | <b>PVC</b> | 150.0       | 0.39       | 0.79     | 0.030    | 0.36       |
| $P-17$ | 20.87      | V.C.1             | $J-3$     | 20 mm     | <b>PVC</b> | 150.0       | 0.39       | 0.79     | 0.030    | 0.63       |
| $P-18$ | 31.50      | $J-14$            | $J-15$    | 20 mm     | <b>PVC</b> | 150.0       | 0.24       | 0.77     | 0.038    | 1.19       |
| $P-19$ | 29.96      | $J-15$            | $J-16$    | 20 mm     | <b>PVC</b> | 150.0       | 0.05       | 0.15     | 0.002    | 0.06       |
| $P-20$ | 16.65      | $J-15$            | $J-17$    | 20 mm     | <b>PVC</b> | 150.0       | 0.15       | 0.47     | 0.015    | 0.25       |
| $P-21$ | 32.73      | $J-17$            | $J-18$    | 20 mm     | <b>PVC</b> | 150.0       | 0.05       | 0.15     | 0.002    | 0.06       |
| $P-22$ | 36.55      | $J-17$            | $J-19$    | 20 mm     | <b>PVC</b> | 150.0       | 0.05       | 0.16     | 0.002    | 0.07       |
| $P-23$ | 46.98      | $J-12$            | $J-20$    | 20 mm     | <b>PVC</b> | 150.0       | 0.10       | 0.31     | 0.007    | 0.32       |
| $P-24$ | 106.82     | $J-12$            | $J-21$    | 20 mm     | <b>PVC</b> | 150.0       | 0.31       | 0.98     | 0.059    | 6.29       |
| $P-25$ | 45.89      | $J-21$            | $J-22$    | 20 mm     | <b>PVC</b> | 150.0       | 0.18       | 0.56     | 0.021    | 0.97       |
| $P-26$ | 48.61      | $J-22$            | $J-9$     | 20 mm     | <b>PVC</b> | 150.0       | 0.08       | 0.26     | 0.005    | 0.24       |
| $P-27$ | 39.14      | $J-22$            | $J-23$    | 20 mm     | <b>PVC</b> | 150.0       | 0.05       | 0.15     | 0.002    | 0.07       |
| $P-28$ | 66.02      | $J-20$            | $J-24$    | 20 mm     | <b>PVC</b> | 150.0       | 0.05       | 0.15     | 0.002    | 0.13       |
| $P-29$ | 52.87      | $J-7$             | $J-25$    | 20 mm     | <b>PVC</b> | 150.0       | 0.24       | 0.77     | 0.037    | 1.98       |
| P-30   | 121.59     | $J-25$            | $J-26$    | 20 mm     | <b>PVC</b> | 150.0       | 0.24       | 0.77     | 0.037    | 4.54       |
| $P-31$ | 89.97      | $J-26$            | $J-27$    | 20 mm     | <b>PVC</b> | 150.0       | 0.19       | 0.61     | 0.025    | 2.22       |
| P-32   | 52.32 J-27 |                   | $J-28$    | 20 mm     | <b>PVC</b> | 150.0       | 0.10       | 0.31     | 0.007    | 0.36       |

Tabla N° 21: Calculo del flujo de tuberías

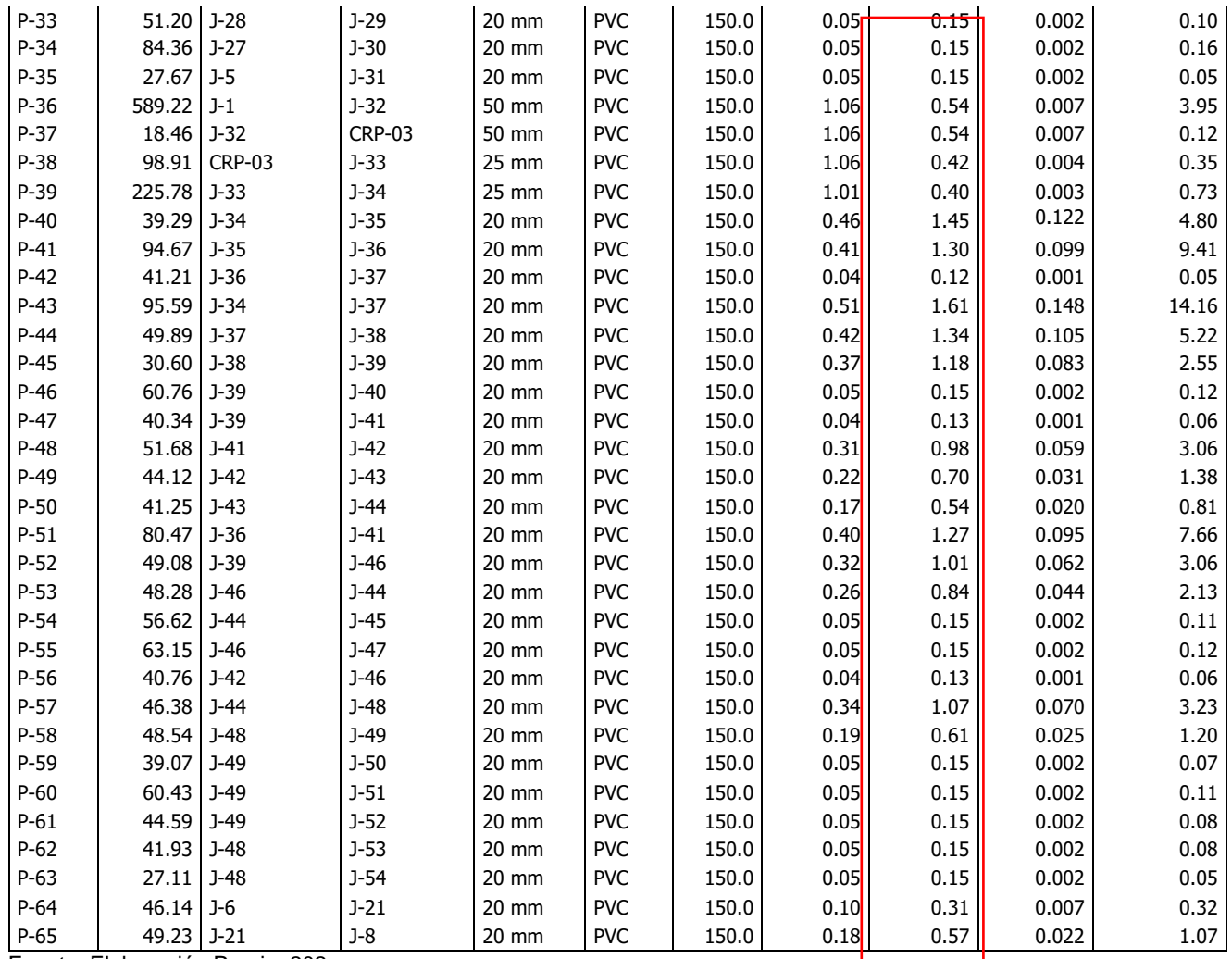

Fuente: Elaboración Propia, 202

En la presente tabla, las velocidades deben cumplir los parámetros entre 0.6m/s a 3m/s de acuerdo al Reglamento Nacional de Edificaciones. Se verifica que solo uno de los tramos cumple con los requerimientos de la Norma, ya que los demás resultados son menores al valor establecido, esto se debe a la condición del caudal, ya que las velocidades son muy bajas por ser una zona rural, por ello, según la RM Nª 173-2016- VIVIENDA, establece deber minorizar el diámetro de las tuberías para aumentar las velocidades y así cumplan con las velocidades mínimas establecidas.

#### <span id="page-52-0"></span>**V. DISCUSIÓN**

**1ra:** El presente proyecto de tesis se orientó en analizar el sistema de agua potable mediante el modelo Watercad para determinar la influencia en la condición sanitaria del Centro Poblado Atipayan, donde la red se encontró diseñada para la población de 400 habitantes con un caudal de 0.88l/s. En tanto, la presente investigación está proyectada para la población futura de 1000 pobladores, que se llegó a dar con un caudal de diseño de 2,36l/s, por lo tanto, se llega a evidenciar que la población comprende una proporcionalidad directa con el caudal de diseño. Esto fue comparado con lo que manifiesta (Guman Chuma, y otros, 2017) donde nos indica que, con la aplicación de la normativa vigente, incorporando la tasa de crecimiento poblacional de 1.22% y un periodo de 20 años, adquiriendo 357 habitantes futuras. Por consiguiente, se encuentra un caudal máximo diario (0.395l/s), caudal medio de (0.32 l/s), caudal de conducción a bombeo (1.24 l/s) y caudal máximo horario (0.95 l/s). Asimismo, se tuvo cual mínimo de dos fuentes en tiempos de estiaje, 0.5 l/s vertiente Cocha - Huaico 2 y 0.3 l/s vertiente de Cocha-Huaico 1, caudal total de 0,8l/s de tal manera que la norma nos indica que se realice 2 veces el cálculo del caudal máximo diario.

**2da:** Se analizó la presión de nodos del sistema de agua potable del centro poblado Atipayan mediante el Watercad, en el cual se determina que la presión está en función a los nodos, donde los resultados obtenidos de Pmin=10m y Pmax=55m, cumplen los parámetros de la Resolución Maguisterial Nª 173-2016-VIVIENDA, en zonas Rurales que varían entre los valores admisibles de 5m y 60m; Asimismo, (Emerson Dacila , 2017) en su trabajo de tesis llegó a la conclusión que las presiones de Pmin=18mca, Pmax=48mca dará una mejor calidad de sistema agua potable de la localidad en estudio.

**3ra:** Tener en cuenta que dentro del desarrollo de los diseños de sistema rurales tiene velocidades bajas debido a los caudales procedentes del cálculo hidráulico (población, taza de crecimiento), son bajos cuestión por el cual se obtiene estos caudales bajos, por otro lado, se trabajó con diámetros comerciales de esta manera los caudales y

velocidades resultaron ser bajos lo cual sucede en nuestro caso, se comprueba que en nuestra área de estudio se obtiene el resultado según lo esperado. Se analizó el flujo de tuberías del sistema de agua potable mediante el modelo Watercad, en contraste con los valores entre 0.6m/s a 3m/s que indica el Reglamento Nacional de Edificaciones. De esta manera se verificó que solo uno de los tramos cumple con los requerimientos de la Norma, ya que los demás resultados son menores al valor establecido, esto se debe a la condición del caudal, ya que las velocidades son muy bajas por ser una zona rural. Según (Emerson Dacila , 2017) concluye que las velocidades, Vmin=0.3m/seg, Vmax=0.87m/seg, dedujo que las redes de, abastecimiento en sistemas cerrados de agua potable, dará mejor servicio a la comunidad de estudio y que traerá una mejor calidad de vida para todos los hogares aledaños.

**4to:** Se realizó el modelamiento en el Watercad del sistema de agua potable para determinar la influencia de la condición sanitaria del Centro Poblado Atipayan, donde se verifica que los resultados cumplen los indicadores de gestión (velocidad y presión), lo cual conlleva a que todo el punto de la red va a tener una condición adecuada. Por último, según (Angarita Morantes, y otros, 2019), en su proyecto de tesis realizaron el análisis del modelamiento del sistema de agua potable, donde obtuvieron los cálculos de los diámetros, los caudales y las velocidades en los nodos, así como también obtuvieron las presiones de acuerdo a la norma de diseño colombiana CPE – 005 en cuanto a la norma de diseño.

#### <span id="page-54-0"></span>**VI. CONCLUSIONES**

**1ra.** En la presente investigación concluimos que la red se encontró diseñada para la población de 495 habitantes con un caudal de 0.88l/s. En tanto, la presente investigación está proyectada para la población futura de 1023 pobladores, que se llegó a dar con un caudal de diseño de 2,4l/s, por lo tanto, se llega a evidenciar que la población comprende una proporcionalidad directa con el caudal de diseño.

**2da:** Asimismo se analizó que la presión está en función a los nodos, donde los resultados obtenidos de Pmin=10m y Pmax=55m, cumpliendo con los parámetros de la Resolución Ministerial M.ª 173-2016-VIVIENDA, abastecimiento de agua y saneamiento en el ámbito rural que varían entre los valores admisibles de 5m y 60m.

**3ra:** Se concluye que el flujo de tuberías del sistema de agua potable, según los valores obtenidos, uno de los tramos cumple con los requerimientos de la Norma, ya que los demás resultados son menores al valor establecido entre los parámetros de 0.6m/s a 3m/s, esto se debe a la condición del caudal, ya que las velocidades son muy bajas por ser una zona rural, por ello, es que se debe hacer cambios en los diámetros de tuberías para alcanzar un optima velocidad.

**4to:** Finalmente se concluye que de acuerdo al modelamiento se verifican que los resultados cumplen los indicadores de gestión velocidad y presión, lo cual conlleva a que todo el punto de la red va a tener una condición adecuada.

#### <span id="page-55-0"></span>**VII. RECOMENDACIONES**

**1ra:** Según la investigación realizada el sistema de agua potable influye en la condición sanitaria. Por lo cual, se recomienda a la máxima entidad normativa a nivel nacional al Ministerio de Vivienda, Construcción y Saneamiento tomar en cuenta esta investigación para futuros proyectos en zonas rurales.

**2da:** Realizar más investigaciones donde se utilicen diferentes presiones en función a los nodos de la red de tuberías. Por lo que se recomienda a las (Direcciones y Departamentos de Normalización de los Procedimientos Constructivos).

**3ra:** Asimismo, se determinaron el flujo de tuberías en funciona la velocidad, cumpliendo solo con uno de los tramos debido a que el caudal es muy bajo en zonas rurales, por ello, se recomienda, sustituir los diámetros de tuberías para alcanzar las velocidades requeridas por la norma; también se recomienda a las Municipales Fiscales hacer el cumplimiento de los parámetros de esta investigación.

**4ta:** Por último, de acuerdo a los resultados estamos cumpliendo con los indicadores de gestión que son la presión y velocidad, por lo que todos los puntos de la red van a tener una condición adecuada en su distribución. Por ello, se recomienda a los consultores y ejecutores tomar en cuenta los parámetros que se realizaron en la presente investigación para la zona rural.

#### <span id="page-56-0"></span>**REFERENCIAS**

**Aguero, Roger. 1997.** *Agua potable para poblacion rurales sistema de abastecimiento por gravedad sin tratamiento.* Lima : Asociacion Servicios Educativos Rurales (SER), 1997.

**Alberto Haro , Joel Rodolfo y Hurtado Tarazona , Wilver Ulises . 2019.** *Diseño del*  sistema de abastecimiento de agua potable de la localidad de Irhua, Taricá 2018. Peru : Universidad César Vallejo , 2019.

**Alegria, Jairo. 2013.** *Ampliacion y mejoramiento del sisema de agua potable de la ciudad de Bahua Grande.* Universidad Nacional de Ingenería : s.n., 2013.

**Alvarado Espejo , Paola. 2013.** *Estudios y diseños del Sistema de agua potable del barrio San Vicente, parroquia Nambacola, cantón Gonzanamá.* Ecuador : Universidad Tecnica particular de Loja , 2013.

**Alvarado, Ruddy y Rosero , Jonathan. 216.** Estudio y diselo integral del sistema de distribucion de agua potable, tratamiento y aprovechamiento de aguas residualles domsticas en los Recintos: San Gregorio. [En línea] 216. [Citado el: 29 de Octubre de 2022.] http://creativecommons.org/licenses/by-nc-sa/3.0/ec/ .

**Angarita Morantes, Wendy Yelitza, Bohórquez Ballesteros, Julio Enrique y Pabón Bautista , Fabio andrés. 2019.** *Modelamiento y diseño comparado - Watercar y Epanet del acueducto en fase 2 - Conduccion centro Poblado Llano de Palmas - Municipio Rionegro Santander .* Colombia : Universidad de Santander , 2019.

**Baena Paz, Guillermina. 2014.** *Metodología de la Investigacion .* Mmexico : Grupo Editorial Patria, 2014. 978-607-744-003-1.

**Baltazar Guerrero , Evans . 2021.** *Diseño del sistema de abastecimiento de agua potable en el caserio Pulun, distrito de El Carmen de la Frontera, provincia de Huancabamba, Departamento de Piura, Agoso 2021.* Perú : Universidad Católica Los Angeles de Chimbote, 2021.

**Bautista , Ángel y Samaniego, Pedro. 2015.** Diseño de un sistema de distribucion de agua para consumo Humano en Sumaco - Canton Quijos, Provinciae de Napo. *Universidad Politecnica Salesiana.* [En línea] 2015. [Citado el: 15 de Noviembre de 2022.] http://creativecommons.org/licenses/by-nc-sa/3.0/ec/ .

**Cabezas Mejía, Damián Edison, Andrade Naranjo, Diego y Torres Santamaria , Johana. 2018.** *Introducción a la Metodología de la Investigación Científica.* Ecuador : Universidad de las Fuerzas Armadas ESPE, 2018. 978-9942-765-44-4.

**Carhuapoma Mendoza , Jenny Claudia y Chahuayo Duran, Adolfo Rogers. 2019.**

*Diseño del sistema de abastecimiento de agua potable en la rinconada de pamplona alta, aplicando Epanet y algoritmos genetticos para la localizacion de valvulas reductoras de presion.* Perú : Universidad Peruana de Ciencias Aplicadas, 2019.

**Cohen , Néstor y Gómez Rojaz, Gabriela. 2019.** *Metodología de la Investigación, ¿Para qué?* Argentina : Teseo, 2019.

**Del Cid, Alma, Mendez, Rosemary y Sandoval, Franco. 2011.** *Investigación, Fundamentos y metodoloíia.* México : Pearson Educacion, 2011. 978-607-442-705-9.

**Dorato Calderon , Félix Rolando. 2016.** *diseño del sistema de agua potable, coneciones domiciliarias y alcantarillado del Asentamiento Humano "Los Pollitos" - Ica, usando los programas Watercad y Sewercad .* Peru : Univerisdad Peruana de Ciencias Aplicadas , 2016.

**Doroteo Calderon, Félix. 2014.** *diseño del sisema de agua potable, conexiones domiciliarias y alcantarillo del asentamieno humano.* Perú : Universidad Peruana de Ciencias, 2014.

**Emerson Dacila , Tito. 2017.** *Relación entre redes cerradas y el sistema de abastecimiento de agua potable de la localidad de caja - Huancavelica .* Peru : Universidad Peruana Los Andes , 2017.

**Gallardo Echenique, Eliana Esther. 2017.** *Metodología de la Investigación.* Perú : Universidad Continental, 2017.

**Guman Chuma, Juan Antonio y Taris Tandalla , Milton Fabian . 2017.** *Diseño del sistema para el abastecimiento del agua potable de la Comunidad de Mangacuzana, Canton Cañar, Provincia de Cañar .* Ecuador : Universidad Nacional de Chimborazo, 2017.

**Hernández Sampieri, R. y Mendoza , C. 2018.** *Metodología de la Investigacion. Las rutas cuantitativas, cualitativas y mixtas .* México : Universidad Nacional Autónoma de México , 2018.

**Lam Gonzalez , José Andrés. 2011.** *Diseño del sistema de abastecimiento de agua potable para la aldea captzin chiquito, Municipio de San Mateo Ixtatán, Huehuetenango .* Guatemala : Universidad de San Carlos de Guatemala , 2011.

**Leon Villalobos, Carlos Darwin. 2019.** *Diseño del sistema de agua potable y alcantarillado mediante Watercard y civil 3D en la Urb. El Edén II - Pimentel.* Perú : Universidad César Vallejo, 2019.

**Lossio, Milagros. 2012.** *Sistema de abastecimiento de agua potable para cuatro poblados rurales del Distriro de Lancones.* Perú : Universidad de Piura, 2012.

**Magne Ayllón, Freddy Marlo. 2008.** *Abastecimiento, diseño y construccion de sistemas de agua potable modernizado el aprendizaje y enseñanza en la asignatura de ingenieria sanitaria I.* Bolivia : Universidad Mayor de San Simón, 2008.

**Marroquin Paiz, Ricardo Leonel . 2017.** *Diseño del sistema de abastecimiento de agua potable para el caserio joyitas y sistema de alcantarillado sanitario para la Colonia*  Linda Vista y la Aldea Caerro Gordo, Jutipia, Jutipia . Guatemala : Universidad de San carlos de Guatemala , 2017.

**Martinez , Leidy. 2016.** *Propuesta de reahbilitacion para la red de abasto de agua potable de la Universidad Central "Marta Abreu" de Las Villas.* Santa Clara : Universidad Central "Marta Abreu" de Las Villas, 2016.

**Maylle , Adriano. 2017.** *Diseño del sitema de agua potable y su influencia en la calidad de vida.* Perú : Universidad César Vallejo, 2017.

**Meza De la Cruz , Jorge Luis . 2010.** *Diseño de un sistema de agua potable para la comunidad nativa de Tsoroja, analiando la incidenciade costos siendo una comunidad de dificil acceso.* Perú : Pontificia Universidad Católica del Perú, 2010.

**Ordoñez Pinto, Nathaly Annette. 2020.** *Diseño de la Red de Abastecimiento de agua potable y alcantarillado del distrito de Marcona - Nazca - Ica .* Peru : Universidad Nacional de San Agustin de Arequipa, 2020.

**Péres Estela , Daniel Arturo. 2020.** *Diseño de la red de distribucion de agua potable para disminuir las brechas de acceso por la red piblica en el centro poblado de la primera etpa de la zona "B" de Huangal del Distrito de Lurin, Lima.* Perú : Universidad San Martin de Porres, 2020.

**Puccio Sanchez , Claudia Estefany. 2022.** *Diseño del sistema de abastecimiento de agua potable utilizando el software en el pueblo Joven Las Mercedes - Jose Leonardo Ortiz .* Peru : Universidad Catolica Santo Toribio de Mogrovejo , 2022.

**Quevedo Figueroa , Talía. 2016.** *Diseñi de las obras de mejoramiento del sistema de agua potable para la poblacion de cuyuja como parte de las obras de compensacion delproyecto hidrolectrico Victoria .* Ecuador : Pontificia Universidad Católica del Ecuador , 2016.

**Sánchez Camino, Narcisa de Jesus . 2011.** *El modelo de gestion y su incidencia en la procision de los servicios de agua potable y alcantarillado en la Municipalidad de Tena .* Ecuador : Universidad Tecnica de Ambato, 2011.

**Valderrama Mendoza , Santiago. 2015.** *pasos para elborar proyectos de investigacion cientifica .* 2015.

**Vargas Vásquez, Lucio David. 2020.** *Diseño de redes de agua potable y* 

*alcantarillado de la comunidad campesina la Ensenada de Collanac distrito de*  Pachacamac mediante el uso de los programas Watercad y Sewercad. Perú : Pontificia Univercidad Católica del Perú, 2020.

**Yabeth Maylle , Adriano. 2017.** *Diseño del Sistema de agua potable y su influencia en la Calidad de Vida de la Localidad de Huacamayo - Junin 2017.* Peru : Universidad Cesar Vallejo , 2017.

## **ANEXO 2: Matriz Operacionalización de variables y Matriz de Consistencia**

Anexo 1: Matriz de Operalización de variables

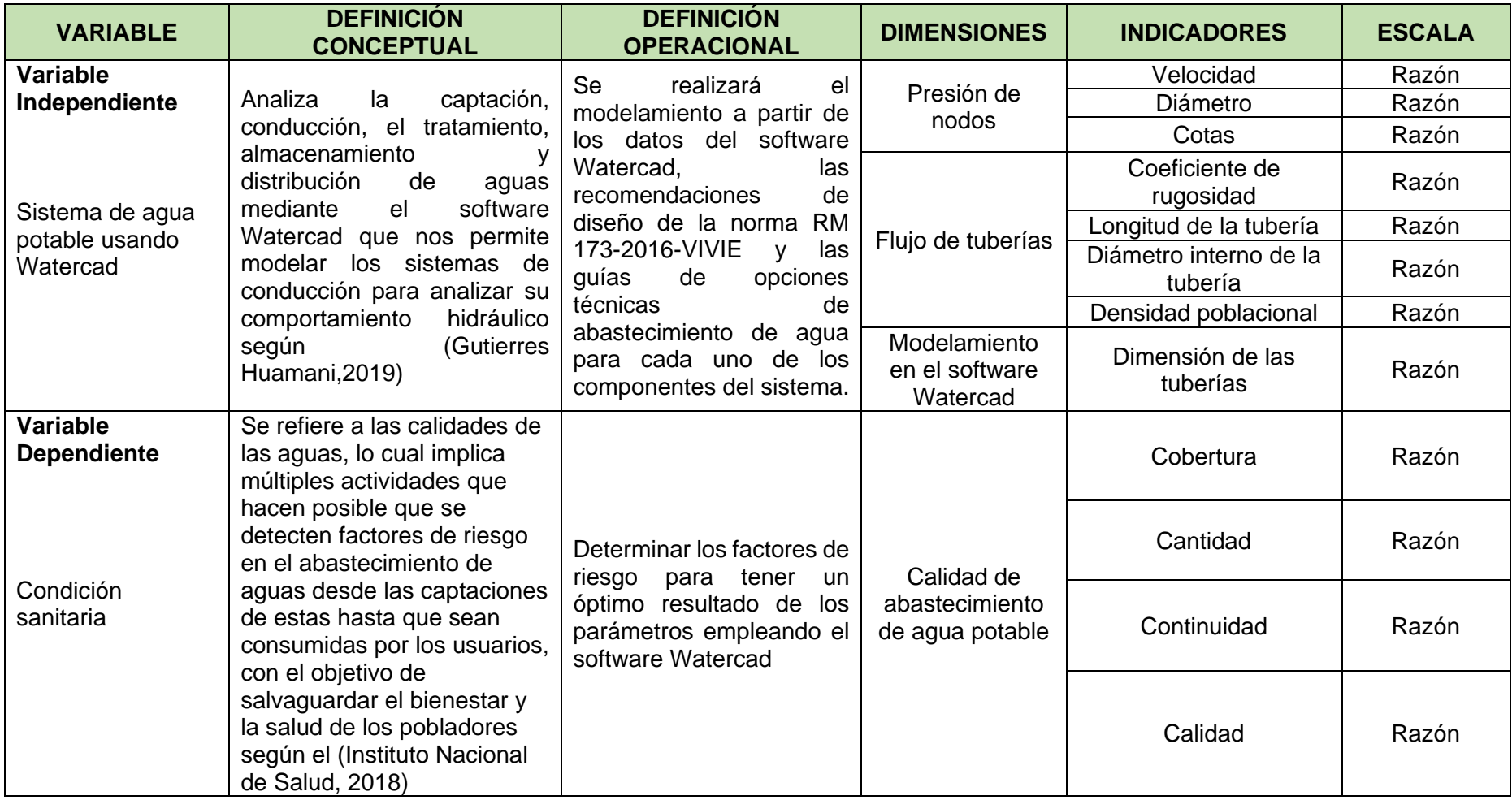

## Anexo 2: Matriz de Consistencia

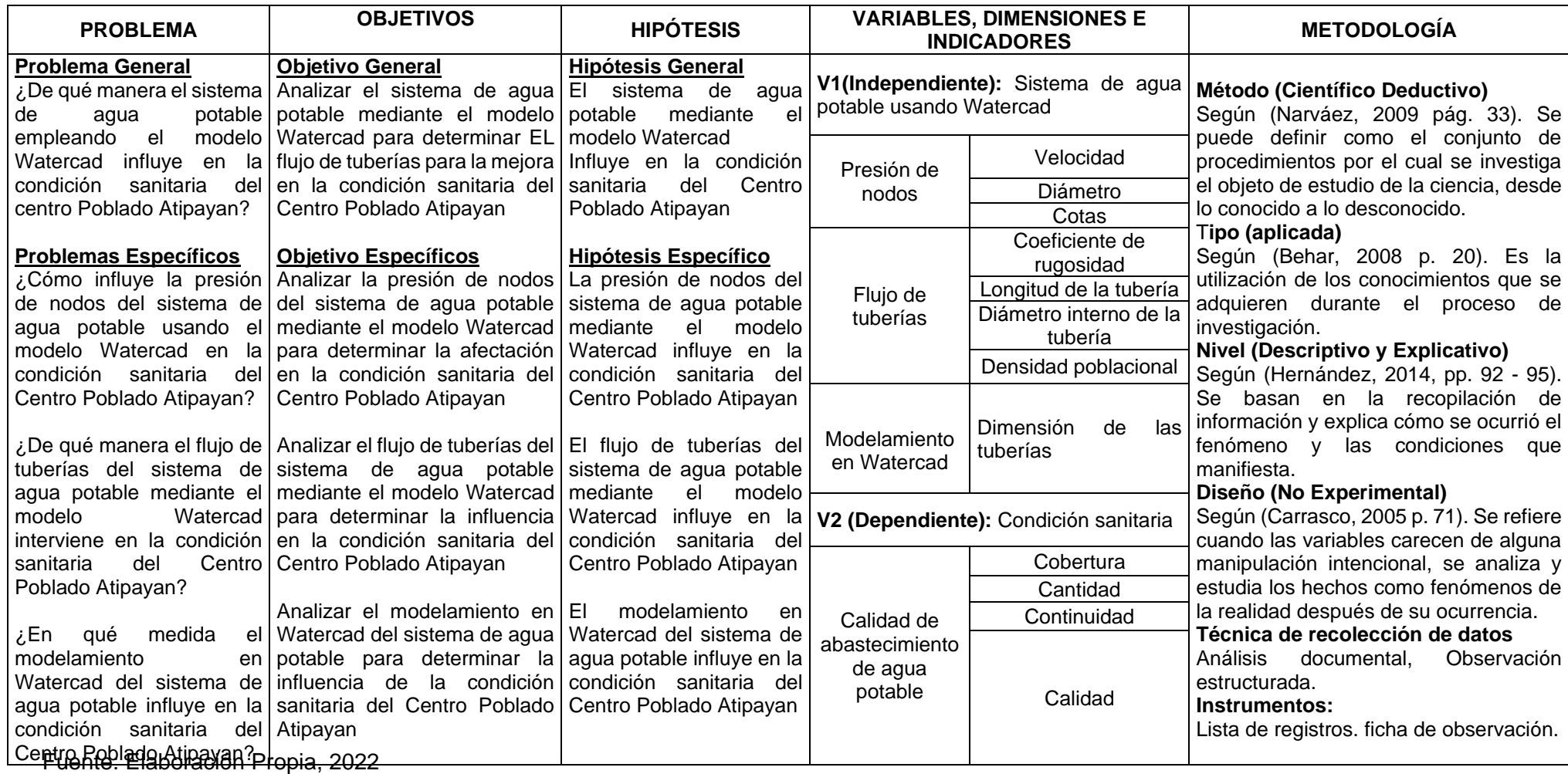

## <span id="page-62-0"></span>**Anexo 3: PLANO DE LOCALIZACION Y UBICACIÓN DEL PROYECTO DE INVESTIGACION**

Figura 15: mapa geográfico del centro poblado de atipayan

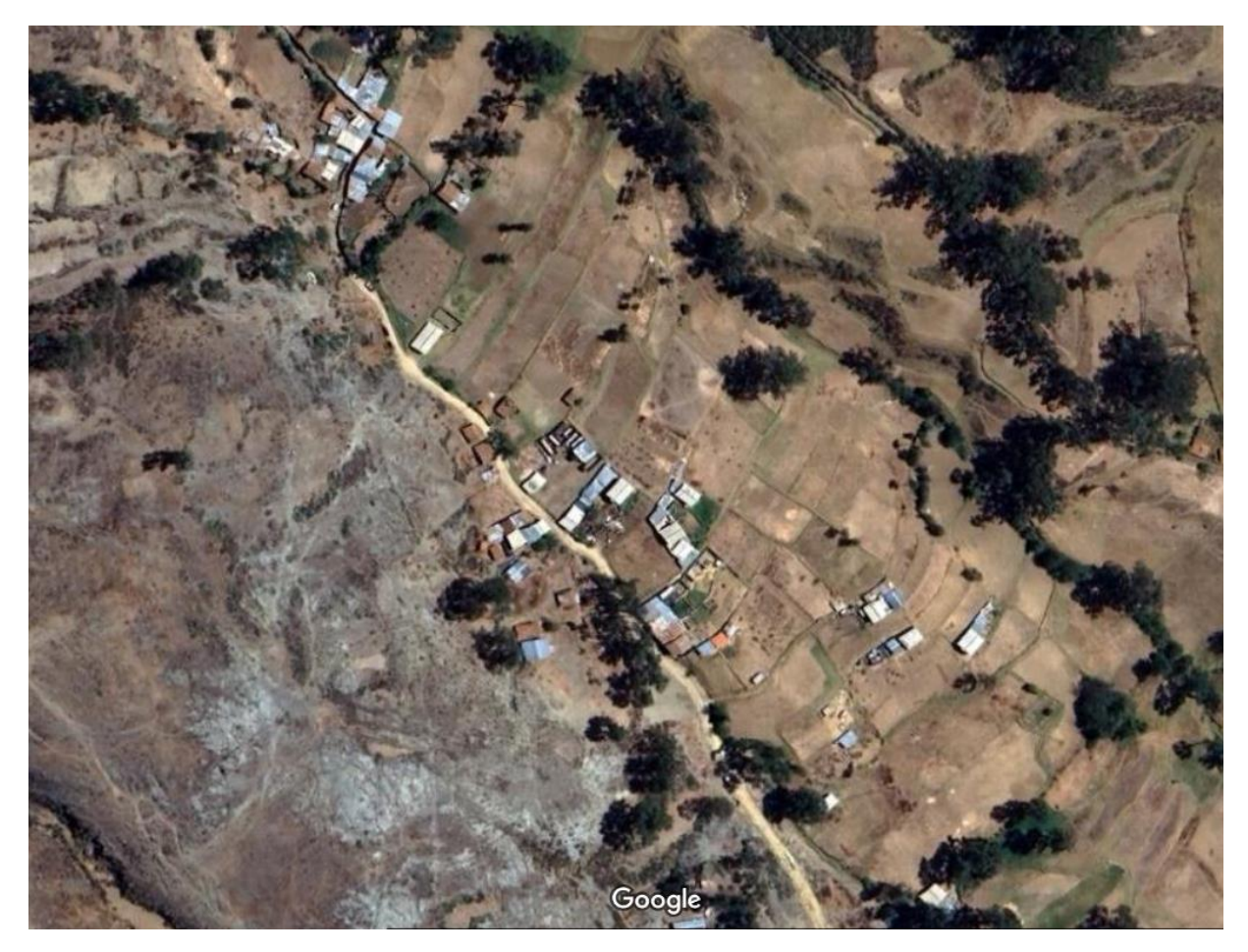

Fuente: Google maps

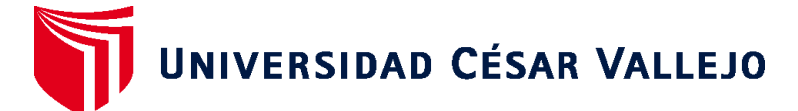

# **FACULTAD DE INGENIERÍA Y ARQUITECTURA ESCUELA PROFESIONAL DE INGENIERÍA CIVIL**

## **Declaratoria de Autenticidad del Asesor**

Yo, MONJA RUIZ PEDRO EMILIO, docente de la FACULTAD DE INGENIERÍA Y ARQUITECTURA de la escuela profesional de INGENIERÍA CIVIL de la UNIVERSIDAD CÉSAR VALLEJO SAC - CHIMBOTE, asesor de Tesis Completa titulada: "ANALISIS DEL SISTEMA DE AGUA POTABLE MEDIANTE EL MODELO WATERCAD Y LA CONDICION SANITARIA DEL CENTRO POBLADO ATIPAYAN,HUARAZ,2022", cuyos autores son DEPAZ ARANDA CARLOS ANTONY, VARGAS BARRA MARCO DUILIO, constato que la investigación tiene un índice de similitud de 15.00%, verificable en el reporte de originalidad del programa Turnitin, el cual ha sido realizado sin filtros, ni exclusiones.

He revisado dicho reporte y concluyo que cada una de las coincidencias detectadas no constituyen plagio. A mi leal saber y entender la Tesis Completa cumple con todas las normas para el uso de citas y referencias establecidas por la Universidad César Vallejo.

En tal sentido, asumo la responsabilidad que corresponda ante cualquier falsedad, ocultamiento u omisión tanto de los documentos como de información aportada, por lo cual me someto a lo dispuesto en las normas académicas vigentes de la Universidad César Vallejo.

CHIMBOTE, 19 de Diciembre del 2022

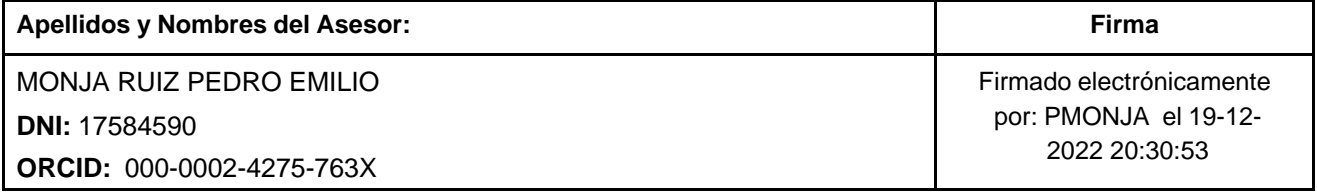

Código documento Trilce: TRI - 0495632

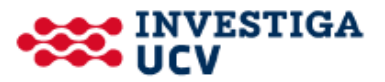